**UNIVERSIDADE TECNOLÓGICA FEDERAL DO PARANÁ DEPARTAMENTO ACADÊMICO DE INFORMÁTICA BACHARELADO EM CIÊNCIA DA COMPUTAÇÃO**

**EVERTON LEONARDO SKEIKA** 

# **SEGMENTAÇÃO DA GLÂNDULA PROSTÁTICA EM IMAGENS DE RESSONÂNCIA MAGNÉTICA UTILIZANDO CONHECIMENTO A PRIORI DA FORMA E MÉTODO** *LEVEL SET*

**TRABALHO DE CONCLUSÃO DE CURSO**

**PONTA GROSSA**

# **EVERTON LEONARDO SKEIKA**

# **SEGMENTAÇÃO DA GLÂNDULA PROSTÁTICA EM IMAGENS DE RESSONÂNCIA MAGNÉTICA UTILIZANDO CONHECIMENTO A PRIORI DA FORMA E MÉTODO** *LEVEL SET*

Trabalho de Conclusão de Curso apresentado como requisito parcial à obtenção do título de Bacharel em Ciência da Computação, do Departamento Acadêmico de Informática, da Universidade Tecnológica Federal do Paraná.

Orientadora: Profª Drª Mauren Louise Sguario

# **PONTA GROSSA**

**2017**

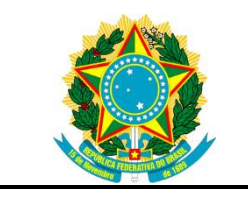

Ministério da Educação **Universidade Tecnológica Federal do Paraná** Câmpus Ponta Grossa

Diretoria de Graduação e Educação Profissional Departamento Acadêmico de Informática Bacharelado em Ciência da Computação

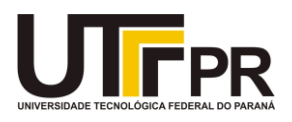

# **TERMO DE APROVAÇÃO**

# SEGMENTAÇÃO DA GLÂNDULA PROSTÁTICA EM IMAGENS DE RESSONÂNCIA MAGNÉTICA UTILIZANDO CONHECIMENTO A PRIORI DA FORMA E MÉTODO *LEVEL SET*

# EVERTON LEONARDO SKEIKA

Este Trabalho de Conclusão de Curso (TCC) foi apresentado em 30 de maio de 2017 como requisito parcial para a obtenção do título de Bacharel em Ciência da Computação. O candidato foi arguido pela Banca Examinadora composta pelos professores abaixo assinados. Após deliberação, a Banca Examinadora considerou o trabalho aprovado.

> \_\_\_\_\_\_\_\_\_\_\_\_\_\_\_\_\_\_\_\_\_\_\_\_\_\_\_\_\_\_\_\_\_\_ **Profª Drª Mauren Louise Sguario** Orientadora

\_\_\_\_\_\_\_\_\_\_\_\_\_\_\_\_\_\_\_\_\_\_\_\_\_\_\_\_\_\_\_\_\_\_\_ **Prof. Dr. Erikson Freitas De Morais** Membro titular

\_\_\_\_\_\_\_\_\_\_\_\_\_\_\_\_\_\_\_\_\_\_\_\_\_\_\_\_\_\_\_\_\_\_\_ **Prof. Dr. Ionildo José Sanches** Membro titular

Prof. Dr. Ionildo José Sanches Responsável pelo Trabalho de Conclusão de Curso

\_\_\_\_\_\_\_\_\_\_\_\_\_\_\_\_\_\_\_\_\_\_\_\_\_\_\_\_\_\_\_\_

\_\_\_\_\_\_\_\_\_\_\_\_\_\_\_\_\_\_\_\_\_\_\_\_\_\_\_\_\_ Prof. Dr. Erikson Freitas de Morais Coordenador do curso

- O Termo de Aprovação assinado encontra-se na Coordenação do Curso -

*Dedico este trabalho à memória de minha avó, Mirian Monteiro.*

# **AGRADECIMENTOS**

Primeiramente, agradeço ao meu pai Miguel Leonardo e minha mãe Ana Cristina, por terem me apoiado em casa por tanto tempo.

Agradeço aos meus amigos Jhonison, Milton, Walyson, Maikon, Daniel e Leonira que compartilharam destes momentos tristes e difíceis da minha vida.

Agradeço a minha Orientadora Profª Drª Mauren Louise Sguario por ter acreditado em mim e pela enorme contribuição para o desenvolvimento deste trabalho.

## **RESUMO**

SKEIKA, Everton Leonardo. **Segmentação da glândula prostática em imagens de ressonância magnética utilizando o conhecimento a priori da forma e método**  *Level Set***.** 2017. 68 f. Trabalho de Conclusão de Curso (Bacharelado em Ciência da Computação) - Universidade Tecnológica Federal do Paraná. Ponta Grossa, 2017.

A Ressonância Magnética (RM) é uma importante ferramenta para o diagnóstico médico, por ser um método não invasivo e produzir imagens detalhadas de estruturas fisiológicas analisadas. Considerando a importância da RM para o diagnóstico de diversas patologias relacionadas à próstata, é possível utilizar-se de técnicas de processamento e análise de imagem a fim de prover melhorias na qualidade da mesma, bem como, auxiliar na identificação e separação da glândula prostática. Neste sentido o objetivo deste trabalho é a aplicação dos métodos de segmentação *Level Set*, *Free Level Set* e *Restrict Level Set* em um repositório de MRI (*Magnetic Resonance Imaging*) da região pélvica masculina, propondo a segmentação da glândula prostática. Para atender o objetivo foi feito uma pesquisa na área de segmentação de imagens, estudando as principais técnicas de segmentação por modelos deformáveis. Foi adquirido um repositório de MRI da pélvis de diversos pacientes, seguida da seleção manual das MRIs aptas para a segmentação, validando os resultados da segmentação através das métricas: distância de Haussdorff Modificada e F-*Measure,* comparadas com as imagens de *ground truth*. Os resultados das métricas confirmaram o método *Restrict Level Set* como o mais eficiente*,* devido a melhor segmentação da glândula prostática em MRIs.

**Palavras-chave:** Ressonância Magnética. Segmentação de Imagens. Método *Level Set.* Conhecimento a priori.

# **ABSTRACT**

SKEIKA, Everton Leonardo. **Segmentation of the prostate gland in magnetic resonance imaging using knowledge a priori of the form and method Level Set.** 2017. 68 p. Work of Conclusion Course (Graduation in Computer Science) - Federal University of Technology - Paraná. Ponta Grossa, 2017.

Magnetic resonance imaging (MRI) is an important tool for medical diagnosis, since it is a non-invasive method and produces detailed images of physiological structures analyzed. Considering the importance of MRI for the diagnosis of several pathologies related to the prostate, it is possible to use image processing and analysis techniques in order to provide improvements in the quality of the MRI, as well as to assist in the identification and separation of the prostate gland. In this sense the objective of this work is the application of the Level Set, Free Level Set and Restrict Level Set segmentation methods in a Magnetic Resonance Imaging (MRI) repository of the male pelvic region, proposing the segmentation of the prostate gland. In order to meet the objective, a research was done in the area of image segmentation, studying the main techniques of segmentation. A repository of MRIs from the pelvis of several patients was acquired, followed by manual selection of the MRIs suitable for segmentation, validating the segmentation results using the measured Haussdorff and F-Measure distance metrics from the ground truth images. The results of the metrics confirmed the Restrict Level Set method as the most efficient, due to the better segmentation of the prostate gland in MRIs.

**Keywords:** Magnetic resonance. Image Segmentation. Level Set method. Prior knowledge.

# **LISTA DE ILUSTRAÇÕES**

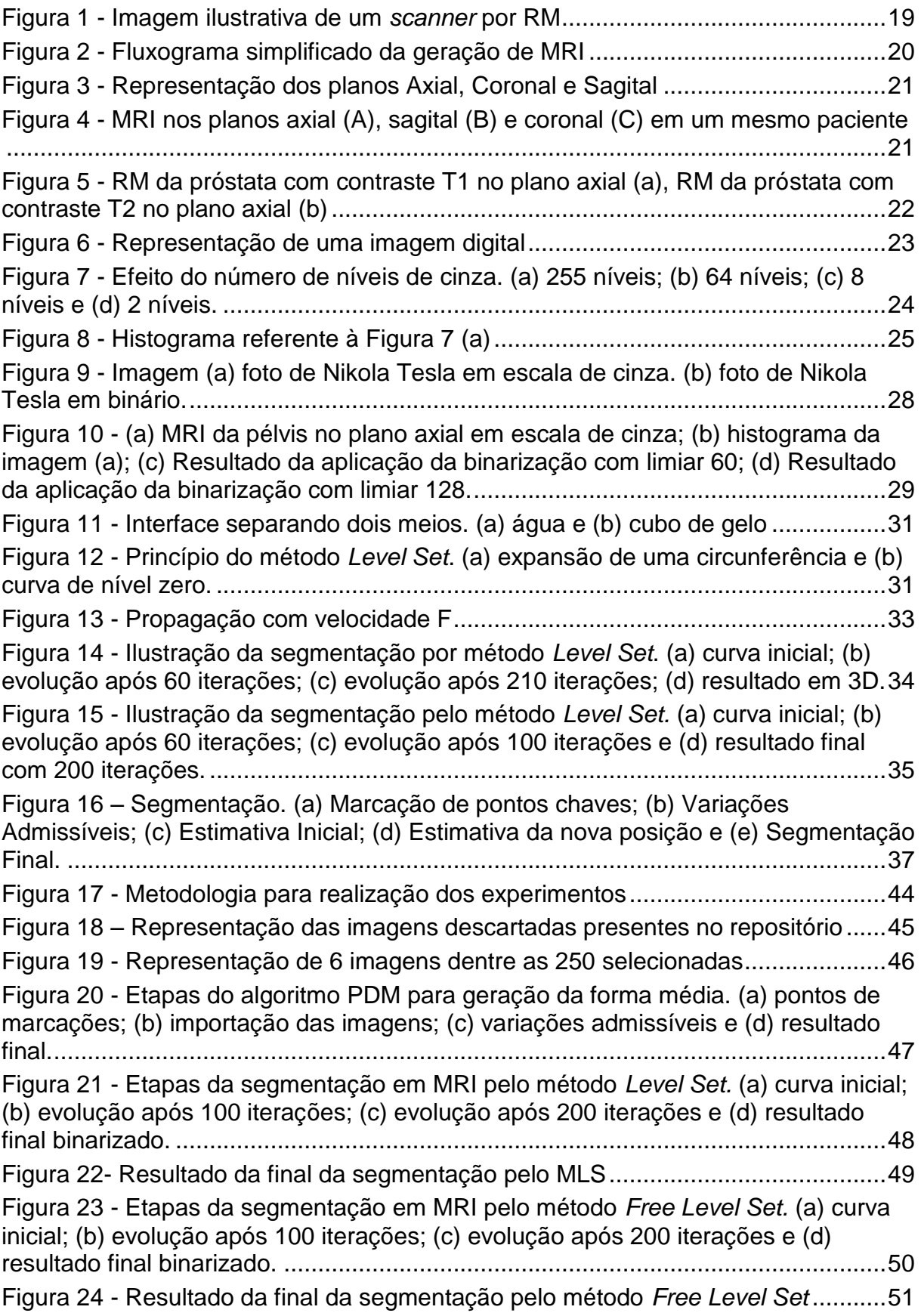

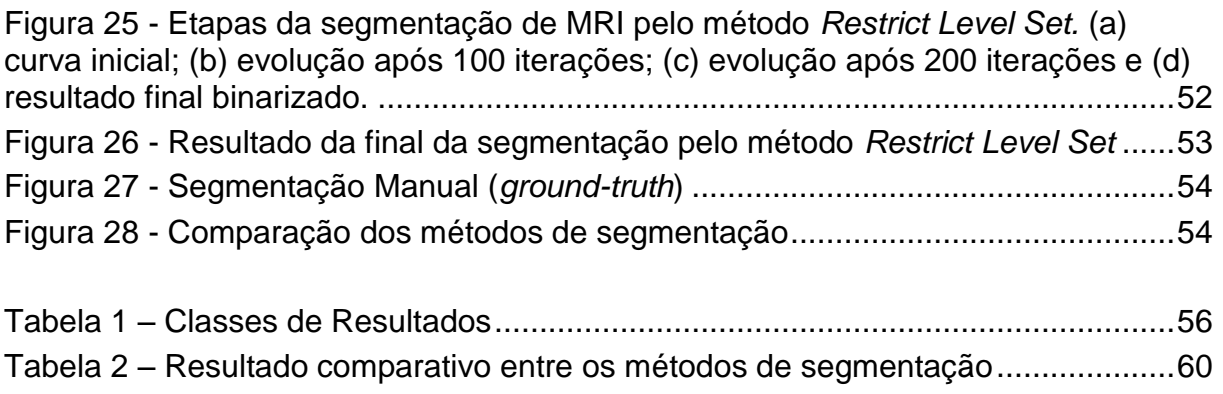

# **LISTA DE QUADROS**

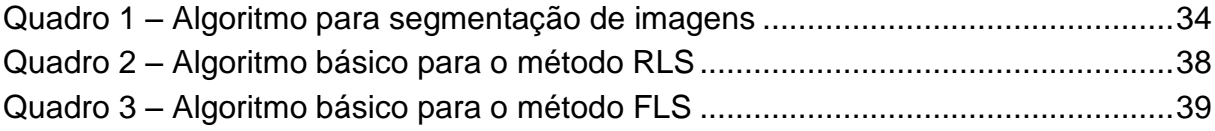

# **LISTA DE SIGLAS**

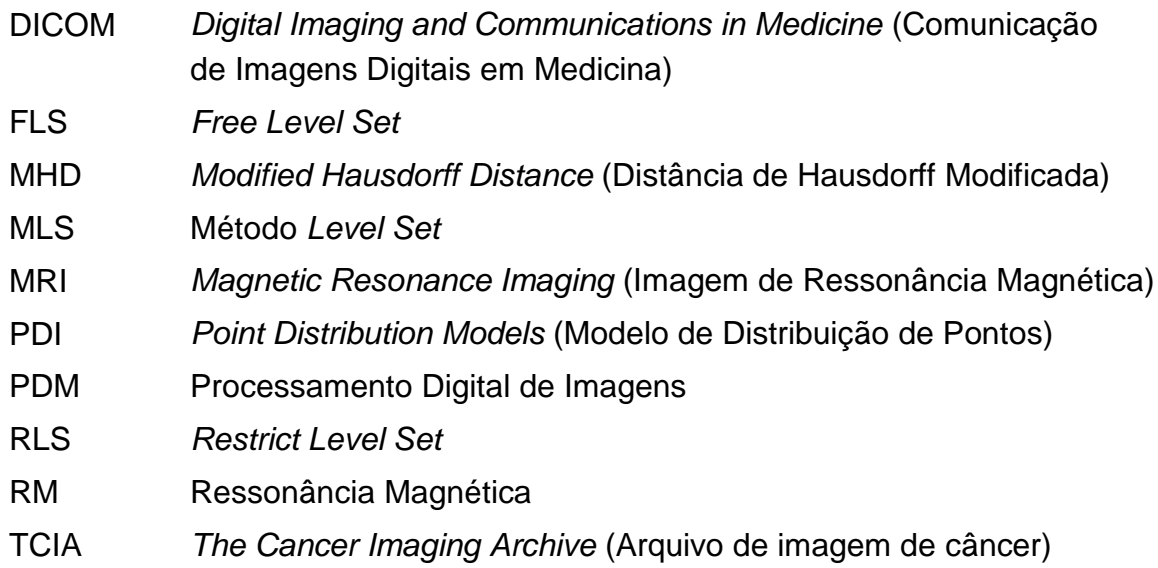

# **SUMÁRIO**

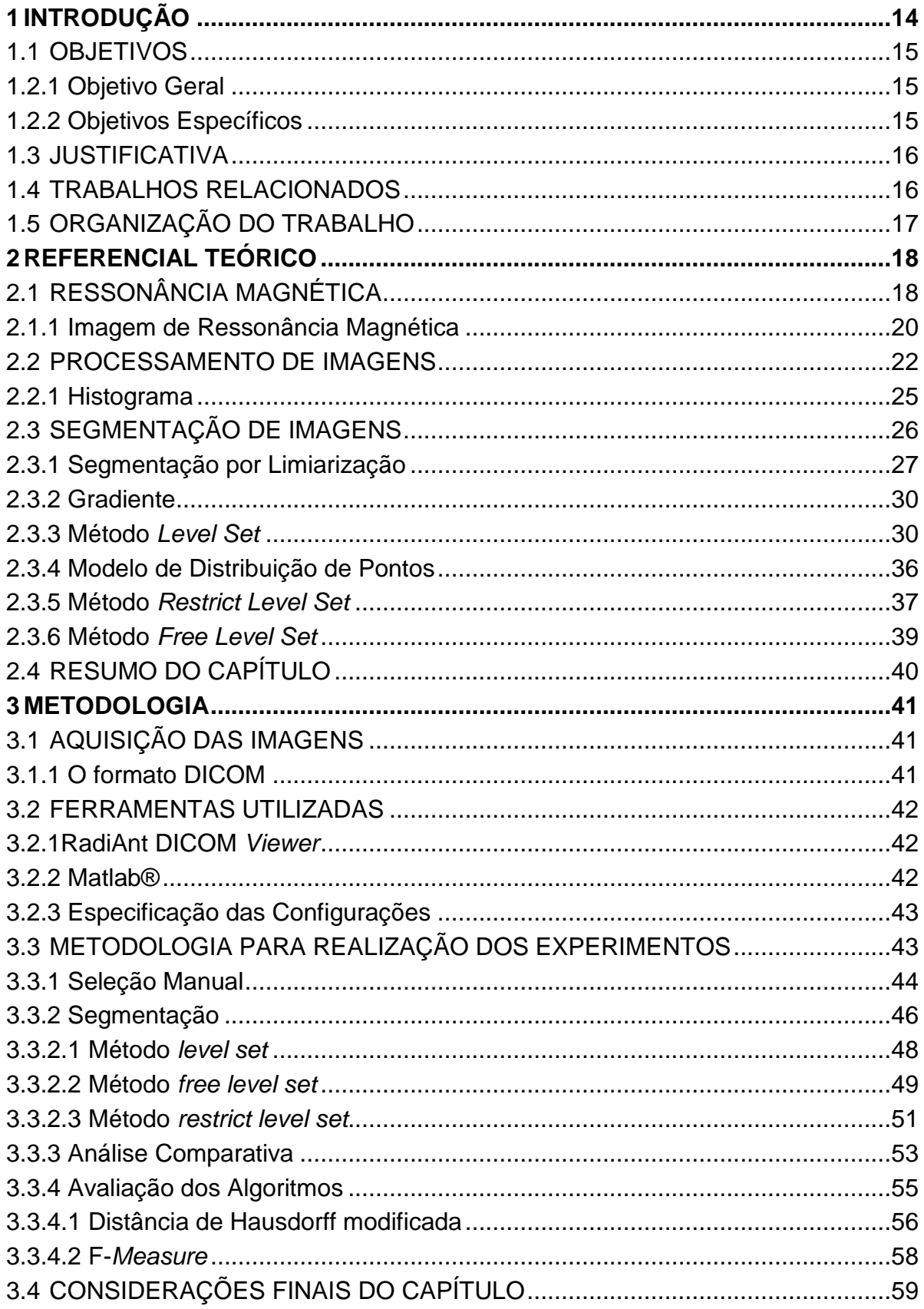

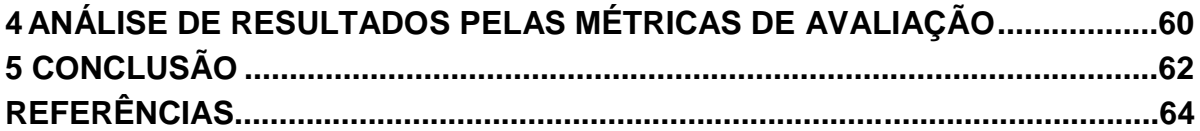

# <span id="page-13-0"></span>**1 INTRODUÇÃO**

O aumento da utilização de diagnósticos clínicos não invasivos, seguido pelos avanços tecnológicos e computacionais, proporcionaram a popularização dos diagnósticos clínicos por imagens, como por exemplo, a MRI (*Magnetic Resonance Imaging*) (SEIXAS, 2007).

A Ressonância Magnética (RM) é um método de diagnóstico por imagem que usa ondas de rádio frequência e um potente campo magnético, sendo capaz de produzir imagens com alto grau de detalhamento de características internas físicas e químicas de um dado corpo através da medição externa dos sinais de ressonância magnética (QUEIROS, 2011).

Entretanto, em alguns casos as imagens geradas a partir da RM, podem apresentar baixa qualidade e baixo contraste, prejudicando o diagnóstico preciso das diversas patologias, dentre elas as relacionadas à próstata, que poderiam ser reveladas por meio de MRI.

A próstata é uma glândula localizada abaixo da bexiga urinária e na frente do reto masculino. Sua principal função é produzir parte do líquido seminal que nutre e transporta os espermatozoides provenientes dos testículos. O tamanho da próstata é variado, em jovens a glândula tem aproximadamente o tamanho de uma noz com cerca de 20 gramas, após os 30 anos ela passa a crescer 0,4 gramas por ano (ROSENBLATT, 2012).

Considerando que uma boa qualidade de MRI da próstata beneficia o diagnóstico de patologias por um médico especialista, é possível a utilização de técnicas de processamento e análise de imagem, a fim de realçar sua qualidade, bem como, auxiliar na identificação e separação da glândula prostática. Sendo assim, faz-se necessário aprofundamento de pesquisas nessa área, como por exemplo: o processo de segmentação da glândula prostática em MRI.

Um dos principais objetivos da segmentação de imagens é dividir a imagem original em regiões de interesse, a fim de facilitar a análise da imagem (SILVA; TAVARES, 2011).

Neste sentido, este trabalho propõe a segmentação da glândula prostática em imagens geradas por ressonância magnética. Para tanto, a técnica de segmentação baseada em conhecimento a priori da forma e método *Level Set* será aplicada. Como resultado, a disponibilização de uma ferramenta computacional que irá contribuir na identificação e separação da glândula prostática.

### <span id="page-14-0"></span>1.1 OBJETIVOS

Os objetivos deste trabalho são descritos a seguir. A seção 1.2.1 descreve o objetivo geral do trabalho e seção 1.2.2 descreve os objetivos específicos do trabalho.

## <span id="page-14-1"></span>1.2.1 Objetivo Geral

O objetivo deste trabalho é a segmentação da glândula prostática em imagens de ressonância magnética de um repositório de imagens da cavidade pélvica masculina, no plano axial e com contraste T2<sup>1</sup>, por meio de técnicas de contornos ativos e conhecimento a priori da forma.

### <span id="page-14-2"></span>1.2.2 Objetivos Específicos

Para atender o objetivo deste trabalho, foram propostos os seguintes objetivos específicos:

- Estudar as principais técnicas de segmentação por modelos deformáveis;
- Adquirir um repositório de MRIs da pélvis de diversos pacientes disponível pelo *The Cancer Imaging Archive* (TCIA) 2 ;
- Selecionar manualmente as imagens aptas para a segmentação;
- Utilizar os métodos de segmentação *Level Set*, *Free Level Set e Restrict Level Set* no repositório adquirido;
- Validar os resultados obtidos pela segmentação através das métricas distância de Hausdorff Modificada e F-*Measure*.

<sup>1</sup> <sup>1</sup>Tipo de contraste utilizado para geração de MRI.

<sup>2</sup> http://www.cancerimaging archive.net/

#### <span id="page-15-0"></span>1.3 JUSTIFICATIVA

A RM é uma técnica de diagnóstico por imagem importante para o reconhecimento de diversas doenças relacionadas à glândula prostática. Porém, nem sempre a aplicação da RM na região pélvica de pacientes gera imagens com alto grau de detalhamento. Considerando que a glândula prostática é pequena, e se concentra dentro da região pélvica, em alguns casos há uma redução na qualidade das imagens adquiridas por RM. Neste contexto, a aplicação de técnicas de processamento de imagens, como por exemplo, a segmentação vem proporcionar melhorias, dado que a segmentação é capaz de separar o objeto alvo da imagem, a fim de facilitar a sua análise.

#### <span id="page-15-1"></span>1.4 TRABALHOS RELACIONADOS

A fim de tratar a problemática de segmentar a glândula prostática algumas abordagens têm sido propostas, dentre algumas relacionadas com o presente trabalho serão descritas a seguir.

O artigo de (KACHOUIE; FIEGUTH; RAHNAMAYAN, 2006) utiliza uma derivação do método *Level Set*, chamado *Eliptical Level Set* para tratar a segmentação da glândula prostática em imagens de próstata geradas a partir de ultrassonografia transretal. A problemática em segmentar a próstata em imagens de ultrassonografia transretal está relacionada aos ruídos e a baixa quantidade de níveis de cinza gerados por este tipo de diagnóstico por imagem.

O trabalho proposto utiliza uma abordagem semiautomática para a inicialização da curva inicial para a realização da segmentação, sendo necessário uma pré-segmentação, onde nesta etapa primeiramente é aplicado um filtro gaussiano passa baixa a fim de amenizar os ruídos intrínsecos da imagem, posteriormente é utilizados operadores morfológicos a fim de facilitar a localização da posição da glândula prostática. Após a efetiva localização a imagem présegmentada é usada para inicializar o método *Eliptical Level Set*, onde a curva inicial é aplicada ao centro da glândula com a finalidade de evoluir a interface de propagação até as suas respectivas bordas.

O artigo proposto por (YIANG et al, 2016) propõem uma abordagem utilizando segmentação hierárquica e *Level Set Clustering* com conhecimento a priori da forma, com o objetivo de segmentar a glândula prostática em MRI.

O método proposto no artigo consiste em três principais etapas: (I) etapa da localização da glândula prostática na imagem; (II) etapa de restrição de informação de textura de redundância e (III) o passo de evolução de conjunto de nível. De forma resumida a etapa (I) necessita previamente de uma segmentação manual, para posteriormente utilizar o coeficiente de bhattacharyya que faz uma analise estatística das distâncias para encontrar a posição correta da glândula prostática, onde a informação resultante será utilizada para auxiliar às demais imagens. A etapa (II) visa utilizar o processamento fuzzy a fim de destacar as bordas da glândula prostática na imagem, para posteriormente com a etapa (III) aplicar o método *Level Set* com formulação da função de ajuste.

Os resultados obtidos por este tipo de abordagem demonstrou uma grande a efetividade na segmentação da glândula prostática em MRI, comparada às demais abordagens antecedentes ao seu período de publicação.

# <span id="page-16-0"></span>1.5 ORGANIZAÇÃO DO TRABALHO

Este trabalho é constituído de cinco capítulos. O Capítulo 2 aborda o referencial teórico necessário para o desenvolvimento do trabalho. Os temas abordados são: ressonância magnética, imagens de ressonância magnética, processamento de imagens, segmentação de imagens, segmentação por limiarização, método *level set*, modelo de distribuição de pontos, método *restrict level set* e método *free level set*. O capítulo 3 apresenta a metodologia utilizada no desenvolvimento deste trabalho. Os temas abordados são: repositório de imagens, ferramentas utilizadas e metodologia para realização dos experimentos. O capítulo 4 contém a realização dos experimentos e análise de resultados através das métricas distância de hausdorff modificada e f-*measure*. Por fim, no capítulo 5, é descrita a conclusão contendo as considerações finais do trabalho e trabalhos futuros.

#### <span id="page-17-0"></span>**2 REFERENCIAL TEÓRICO**

Este capítulo descreve os principais conceitos teóricos que fundamentam o desenvolvimento deste trabalho. Na Seção 2.1 são apresentados os conceitos básicos de ressonância magnética. Seção 2.2 descreve os conceitos fundamentais de processamento de imagens. A Seção 2.3 descreve alguns métodos de segmentação de imagens. Finalmente, a Seção 2.4 descreve as considerações finais do capítulo.

# <span id="page-17-1"></span>2.1 RESSONÂNCIA MAGNÉTICA

A Ressonância Magnética é um exame da área de diagnóstico por imagem capaz de gerar imagens seccionadas do corpo humano em qualquer ângulo, todas com um alto grau de detalhamento (NUNES, 2013).

Mazzola (2009) acrescenta que a RM utiliza ondas de rádio frequência e um potente campo eletromagnético que interage com as propriedades eletromagnéticas dos átomos presente no corpo do paciente. Dentre os diversos átomos encontrados no corpo humano, tais como: carbono, flúor, nitrogênio, dentre outros, o átomo utilizado para interagir com o campo magnético é o hidrogênio, dado as seguintes características:

- a) O átomo de hidrogênio é abundante no corpo humano;
- b) O próton de hidrogênio é mais sensível a RM, devido a sua susceptibilidade magnética;
- c) As características de RM se diferem entre o hidrogênio presente no tecido normal e no tecido doente.

Os três principais componentes de um *scanner* de RM são o magneto supercondutor (*superconducting magnet*), as bobinas de radiofrequência (*RF coils*) e as bobinas de gradiente (*gradient coils*) que em conjunto permitem a aquisição da MRI (DOUGHERTY, 2009).

A Figura 1 representa um *scanner* de Ressonância Magnética.

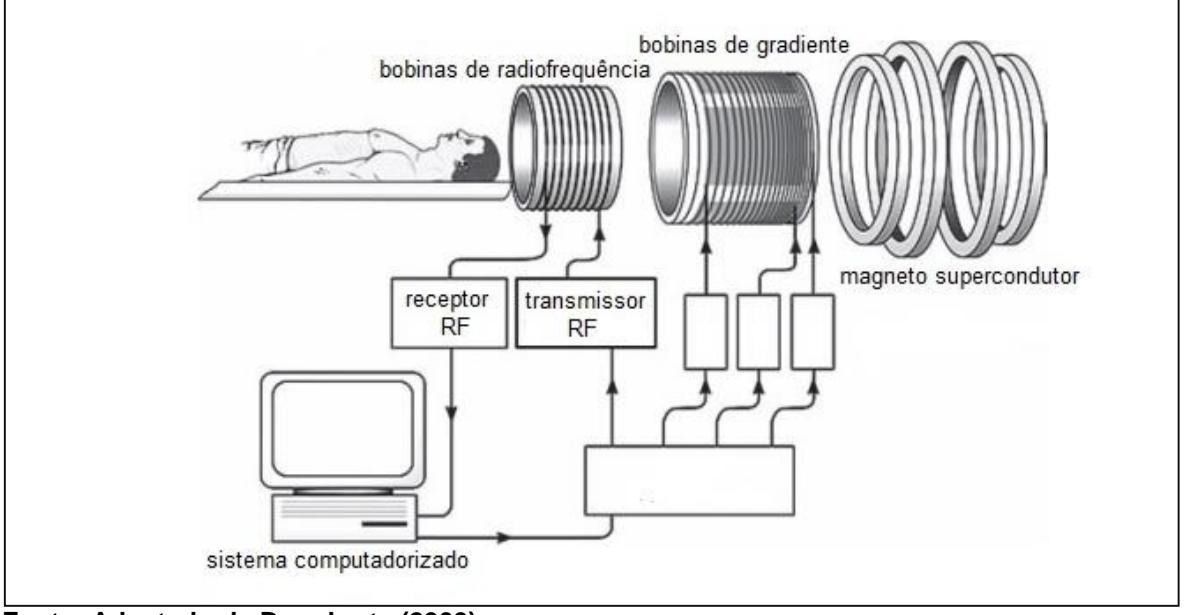

<span id="page-18-0"></span>**Figura 1 - Imagem ilustrativa de um** *scanner* **por RM**

```
Fonte: Adaptado de Dougherty (2009)
```
O magneto supercondutor (Figura 1) do *scanner* é um cilindro ou tubo contendo um poderoso ímã, capaz de gerar um forte campo magnético sendo até 50.000 vezes mais forte que o campo magnético da terra. Tal campo magnético irá provocar uma orientação nos *spins* nucleares dos átomos de hidrogênio, direcionando a maioria dos átomos a favor do magnetismo gerado pela máquina (QUEIROS, 2011).

Devido ao campo magnético os átomos de hidrogênio se alinham e as bobinas de radiofrequência começam a emitir pulsos de radiofrequência, processo que afeta o núcleo dos átomos. Quando os átomos de hidrogênio absorvem estes pulsos acontece uma alteração de seu estado. Neste instante, as bobinas de gradientes passam a gerar gradientes de campo magnético com a intenção de alterar a orientação dos *spins* do hidrogênio na região de interesse (HUETTEL; SONG; MCCARTHY, 2008).

Em seguida, com o desligamento da emissão dos pulsos, os átomos de hidrogênio liberam a energia absorvida em forma de ondas de radiofrequência. Essas ondas de radiofrequência serão capturadas pelas bobinas receptoras de radiofrequência da máquina, gerando informações que serão digitalizadas e transformadas em uma imagem (FEDERIZZI e SOUZA, 2013).

O fluxograma da Figura 2 apresenta as etapas básicas da geração de MRI.

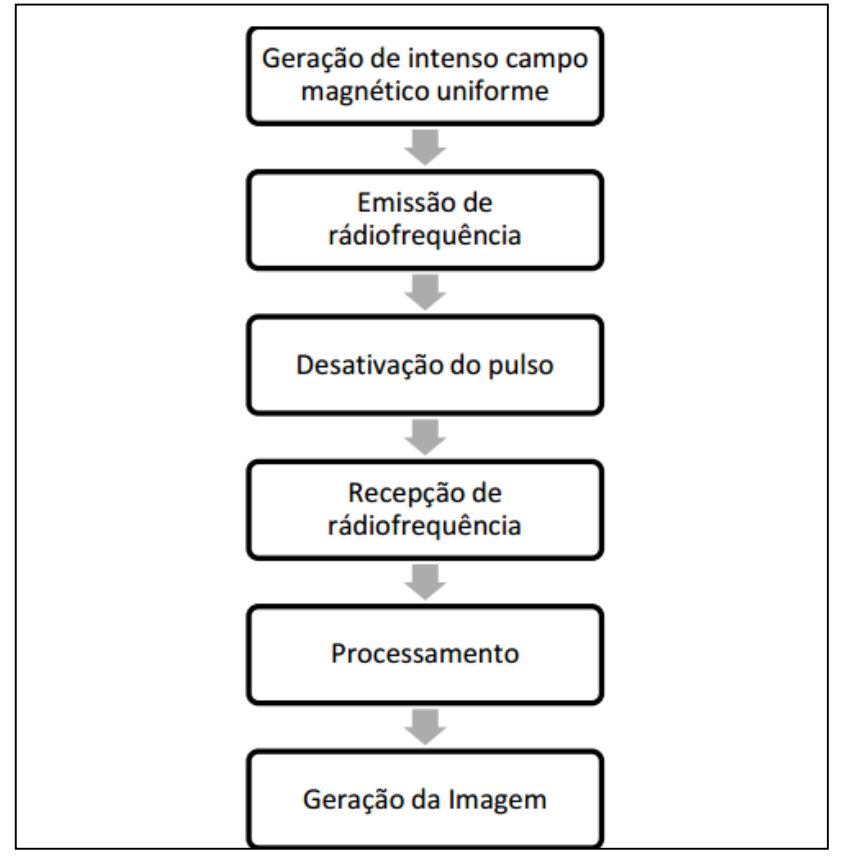

<span id="page-19-0"></span>**Figura 2 - Fluxograma simplificado da geração de MRI**

 **Fonte: Federizzi e Souza (2013)**

### <span id="page-19-1"></span>2.1.1 Imagem de Ressonância Magnética

Uma das principais vantagens de MRI é a não utilização de radiação ionizante (raio-X) para gerar imagens, diferente de outros métodos de aquisição de imagens, como por exemplo, a Tomografia Computadorizada. Além do seu alto contraste para tecidos moles, retratando a anatomia do tecido analisado com alto grau de detalhes (WESTBROOK e KAUT, 2000).

 Segundo Sanches (p. 73, 2009) "um exame de RM é capaz de gerar uma grande diversidade de imagens em tons de cinza de fatias (*slices*) normalmente paralelas e espaçadas de uma determinada região 3D".

A RM consegue gerar imagens em três diferentes planos, sendo eles Figura 3:

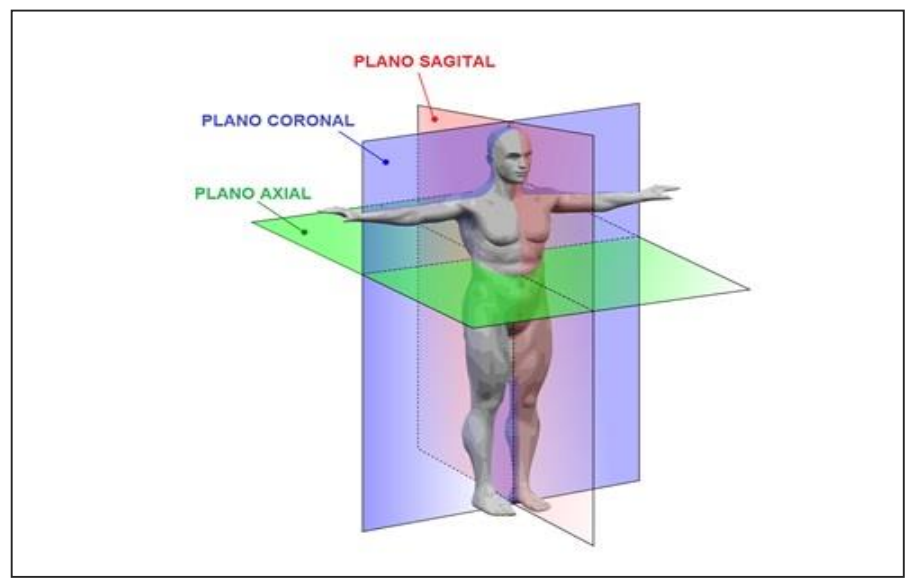

<span id="page-20-0"></span> **Figura 3 - Representação dos planos Axial, Coronal e Sagital** 

 **Fonte: Adaptado de Zuccarello (2007)**

- a) **Plano axial:** também chamado de plano transversal, este plano divide o corpo ao meio, separando em duas partes, a parte superior e a parte inferior;
- b) **Plano sagital:** divide o corpo ao meio separando em duas partes, a parte esquerda e a parte direita;
- c) **Plano coronal:** também chamado de plano frontal, divide o corpo em duas porções, parte frontal e parte posterior.

As imagens da Figura 4 representam a região pélvica de um único paciente, mostrando a glândula prostática nos três planos de corte.

<span id="page-20-1"></span>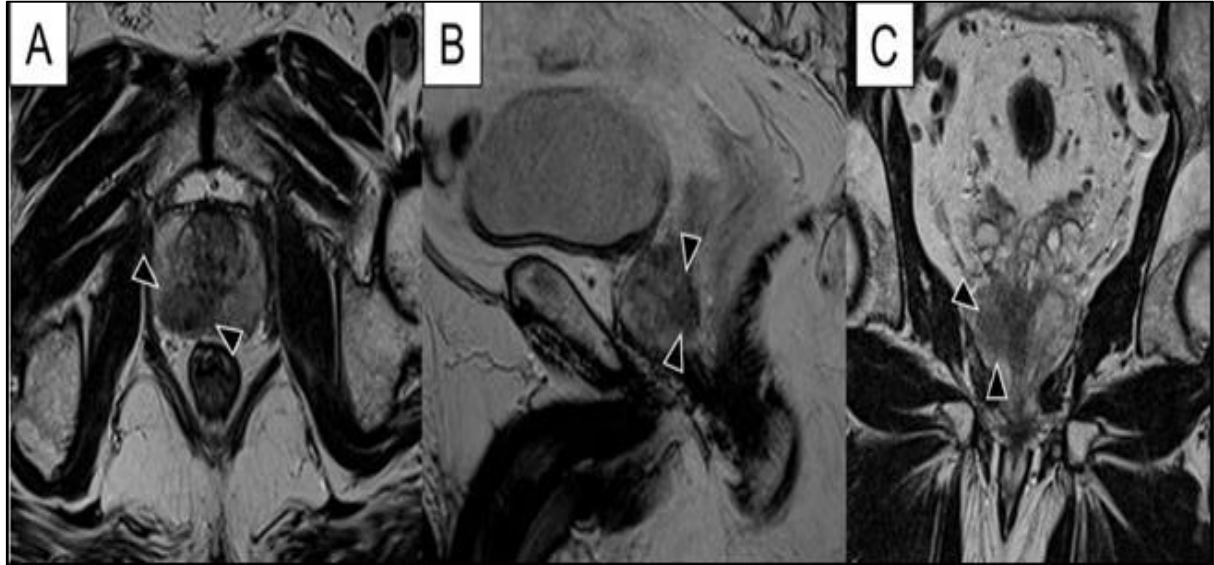

**Figura 4 - MRI nos planos axial (A), sagital (B) e coronal (C) em um mesmo paciente**

**Fonte: Bittencourt (2011)**

Além dos planos de corte, a RM consegue gerar dois tipos de contraste, sendo chamados de T1 (Tempo 1) e T2 (Tempo 2). De forma simplificada T1 corresponde a um tipo de contraste na imagem que tende a escurecer áreas onde há uma grande concentração de água. No caso do T2 é o oposto de T1, este contraste tende a esbranquiçar as áreas onde existem grandes concentrações de água (LUCAS, 2014).

A Figura 5 exemplifica uma MRI da cavidade pélvica masculina no plano axial com os dois tipos de contrastes.

<span id="page-21-0"></span>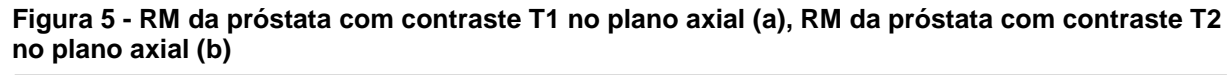

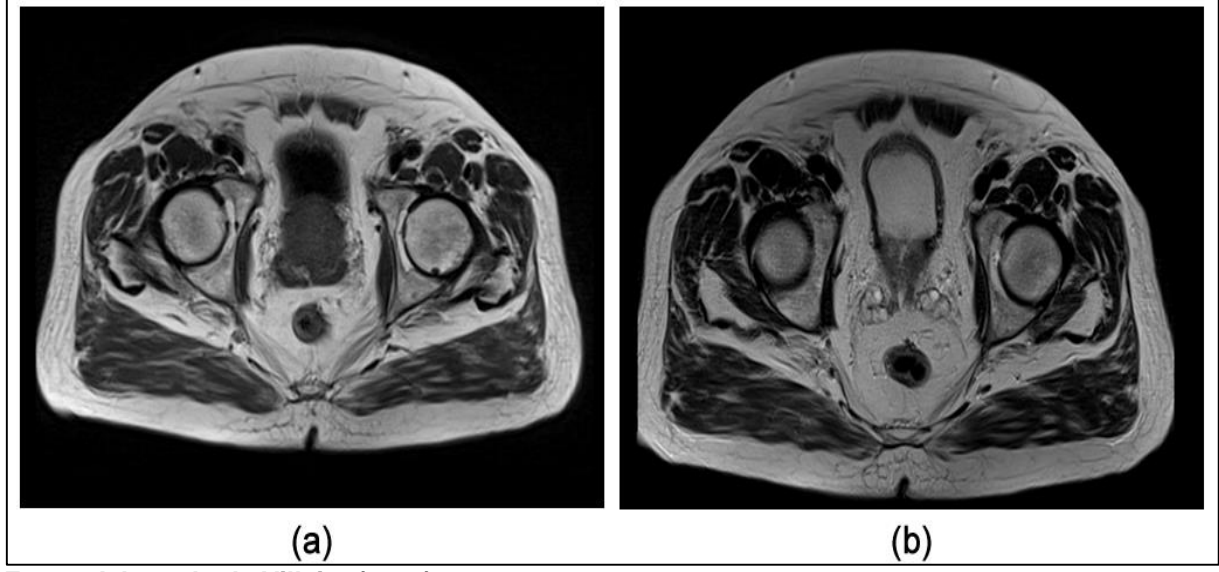

**Fonte: Adaptado de Villeirs (2016)**

Na Figura 5 percebe-se visualmente que a imagem (a), que é T1 possui um brilho maior do que a imagem (b), que é T2.

Neste trabalho serão utilizadas apenas MRIs da região pélvica masculina no plano axial, com contraste T2, devido a melhor visualização do contorno da glândula prostática.

# <span id="page-21-1"></span>2.2 PROCESSAMENTO DE IMAGENS

Segundo Marques Filho e Vieira Neto (1999) o PDI (Processamento Digital de Imagem) viabiliza duas tarefas: primeiramente a melhora nas informações presentes em uma dada imagem digital para auxiliar a visão humana; e, a segunda, dada uma cena, o computador analisá-la automaticamente.

Sanches (p. 48, 2009) explica que "uma imagem digital é composta de um número finito de elementos denominado *pixels (picture elements* ou elementos de imagem) representados na forma de uma matriz bidimensional  $M \times N$ , onde  $M$ representa o número de linhas e  $N$  o número de colunas."

Os *pixels* são os menores elementos presentes em uma imagem digital. Normalmente estão sobre formas retangulares ou quadradas, sendo que quanto mais *pixels* uma imagem tiver, melhor será sua resolução e qualidade (PELLINSON, 2009).

Uma imagem digital pode ser obtida por um processo denominado digitalização. A digitalização consiste em dois principais passos, a amostragem e a quantização. A amostragem é a resolução espacial da imagem, que está diretamente ligada à quantidade de linhas e colunas nas suas respectivas direções  $x \in y$ , gerando uma matriz de  $M \times N$  amostras. A quantização consiste em definir o número inteiro  $L$  de níveis de cinza (em uma imagem monocromática) permitidos para cada ponto da imagem (PEDRINI e SCHWARTZ, 2008).

Matematicamente uma imagem monocromática pode ser definida como uma função bidimensional, sendo  $f(x, y)$ , onde  $x \in y$  são coordenadas espaciais e a amplitude f em qualquer par de coordenadas  $(x, y)$  é a intensidade ou nível de cinza da imagem naquele ponto (GONZALEZ e WOODS, 2008).

A Figura 6 descreve uma imagem digital em escala de cinza.

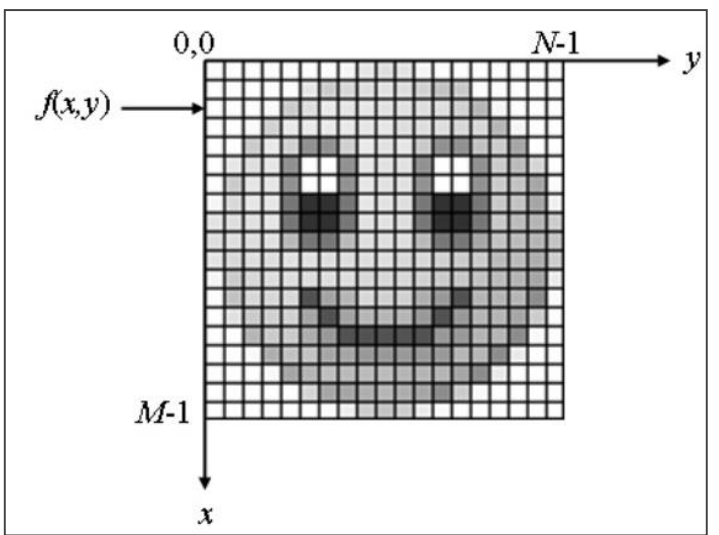

<span id="page-22-0"></span> **Figura 6 - Representação de uma imagem digital**

**Fonte: Sanches (2009)**

O valor que cada *pixel* pode assumir é determinado pela quantização considerada para codificar os níveis de intensidade (GONZALEZ e WOODS, 2001).

A quantização em uma imagem digital em escala de cinza está expressa em *8 bits,* onde o valor de cada *pixel* será um valor inteiro na faixa de  $\theta$  à  $2^n - 1$ , onde o valor *0* caracteriza a cor preta, variando sua intensidade de cor até o valor máximo  $2^8 - 1 = 255$ , que representa a cor branca. Ou seja, quanto maior o valor de *n* maior o número de níveis de cinza presentes na imagem (MARQUES FILHO e VIEIRA NETO, 1999).

A Figura 7 ilustra uma mesma imagem representada em diferentes níveis de quantização.

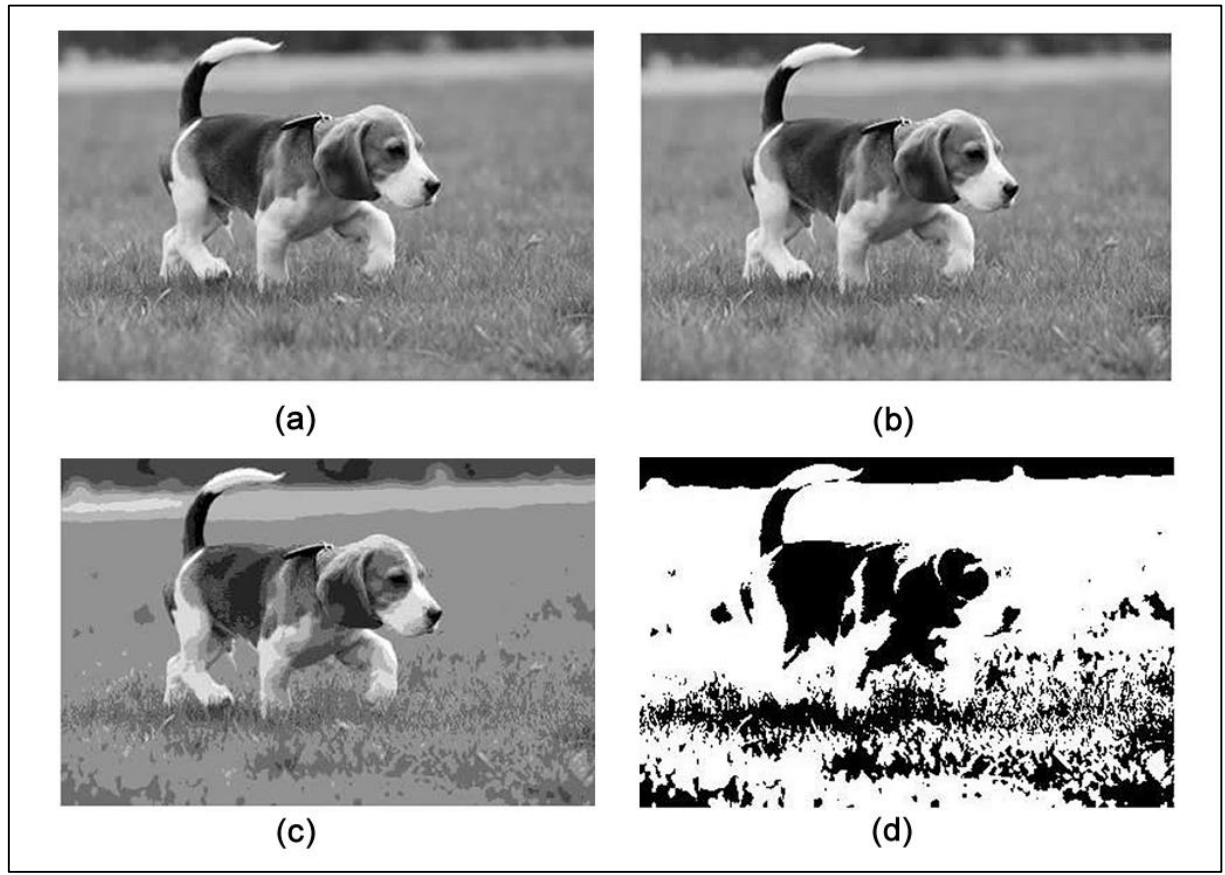

<span id="page-23-0"></span>**Figura 7 - Efeito do número de níveis de cinza. (a) 255 níveis; (b) 64 níveis; (c) 8 níveis e (d) 2 níveis.**

Nota-se que na Figura 7, as diferenças são maiores na Figura 7 (c) com 8 níveis de cinza e na Figura 7 (d) com apenas 2, do que na Figura 7 (a) com 255 e a Figura 7 (b) com 64. Isso ocorre devido ao fato do olho humano não possuir sensibilidade às mudanças de intensidade acima de 30 níveis de cinza (CRÓSTA, 1993).

**Fonte: Autoria própria**

#### <span id="page-24-1"></span>2.2.1 Histograma

De uma forma resumida, o histograma pode ser visto como uma distribuição de probabilidade, normalmente representada por um gráfico de barras, onde cada barra representa a quantidade total de *pixels* em uma imagem para um determinado nível de cinza (Figura 8) (MARQUES FILHO e VIEIRA NETO, 1999).

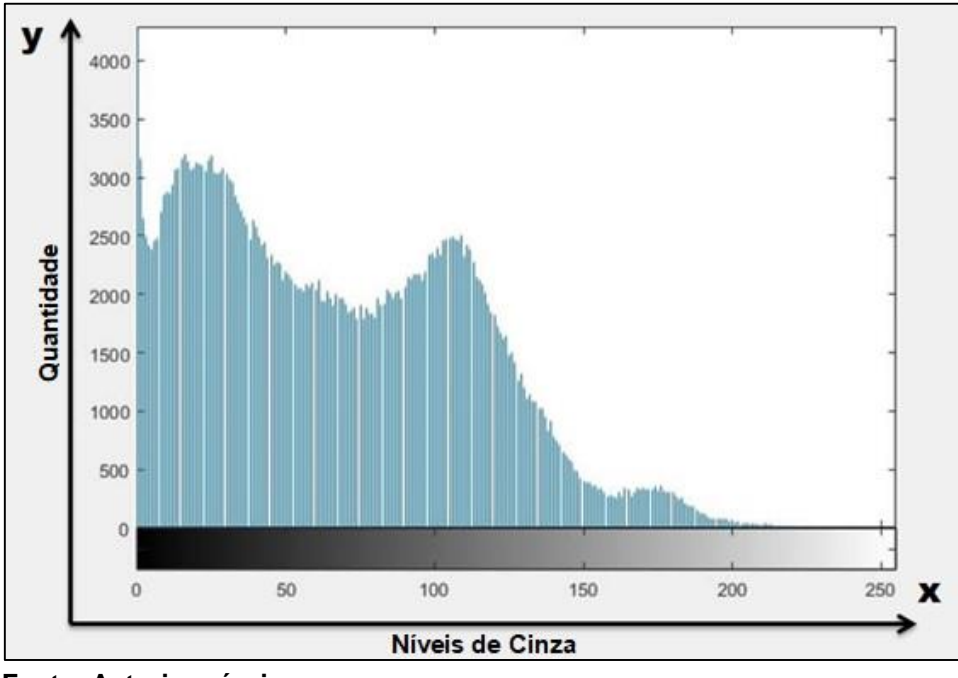

<span id="page-24-0"></span>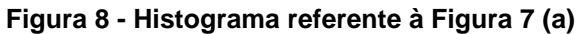

A intensidade do nível de cinza é representada no eixo das abcissas (eixo *x*) iniciando em *0*, sendo o tom de cinza mais escuro (preto) até o tom mais claro, o 255 (branco). No eixo das ordenadas (eixo *y*) estão dispostas as quantidades totais de *pixels* para cada nível de cinza.

O histograma é calculado pela seguinte equação (MARQUES FILHO e VIEIRA NETO, 1999):

$$
p_r(r_k) = \frac{n_k}{n} \tag{1}
$$

onde:

 $0 \leq r_k \leq 1;$  $k = 0,1, \dots, L-1$ , onde L é o número de cinzas da imagem;

**Fonte: Autoria própria**

é o número total de *pixels* da imagem;

 $p_{r} \left ( r_{k} \, \right )$  é a probabilidade do *k*-ésimo nível de cinza;

 $n_k$  é o número de *pixels* cujo o nível de cinza corresponde a  $k$ .

A análise do histograma é útil para extrair diversas informações sobre a imagem, por exemplo, uma imagem que possua uma grande concentração de *pixels* próximo de *0* será uma imagem predominantemente escura, e o oposto ocorre se o histograma contém uma grande concentração de *pixels* próximo ao valor *255*, sendo então considerada uma imagem clara. Caso os valores estejam concentrados em uma pequena faixa considera-se que a imagem possui baixo contraste, e se o histograma contiver uma boa distribuição ao longo de todo eixo dos tons de cinza, considera-se que a imagem tem um alto contraste (MARQUES FILHO e VIEIRA NETO, 1999).

# <span id="page-25-0"></span>2.3 SEGMENTAÇÃO DE IMAGENS

Um dos principais objetivos da segmentação de imagens é dividir a imagem original em regiões de interesse, a fim de facilitar a análise da imagem (SILVA; TAVARES, 2011).

A segmentação de imagens é baseada em duas características dos tons de cinza de uma imagem: a descontinuidade e a similaridade. A descontinuidade consiste em particionar a imagem baseando-se em mudanças bruscas nos níveis de cinza. Por similaridade fundamenta-se pela agregação de *pixels* em função da sua semelhança com seus *pixels* vizinhos.

Segundo (GONZALEZ; WOODS, 2001), a segmentação é um processo que particiona uma região espacial (imagem) ℝ em n sub-regiões, ℝ1, ℝ2, ..., ℝn de tal forma que:

a)  $\mathsf{U}_{i=1}^n \mathbb{R}_i = \mathbb{R}$ 

indica que cada *pixel* deve estar em uma região;

b)  $\mathbb{R}_i$  é um conjunto conectado,  $i = 1, 2, \ldots, n$ 

requer que os *pixels* de uma região estejam conectados;

- c)  $\mathbb{R}_i \cap \mathbb{R}_i = \emptyset$ , para todo *i e j*, onde  $i \neq j$ 
	- indica que as regiões devem ser disjuntas, ou seja, cada *pixel* pertence apenas a uma região;
- d)  $P(\mathbb{R}_i) = VERDADEIRA$ , para  $i = 1, 2,..., n$ 
	- propriedade em que os *pixels* de uma região devem todos ter a mesma intensidade;

e)  $P(\mathbb{R}_i \cup \mathbb{R}_j) = \text{FALSA}$ , para qualquer região adjacente  $\mathbb{R}_i e \mathbb{R}_j$ 

 indica que as regiões adjacentes devem ser diferentes na propriedade (d)*.*

A tarefa de segmentar uma imagem é complexa porque tenta traduzir para o computador um processo cognitivo extremamente sofisticado realizado pela visão humana (BEUCHER e MEYER, 1982). Para o computador é difícil tratar o processo de segmentação automática, dado que as bordas das regiões a ser segmentadas possam não ser muito nítidas, sendo muitas vezes irregulares e imprecisas.

Segundo (LI et al*.,* 2014) é problemático segmentar MRI, dado que as imagens apresentam heterogeneidade de intensidade (*intensity inhomogeneities*), que são variações de intensidade em um mesmo domínio da imagem ocasionadas pelo campo magnético do *scanner.* Essas variações prejudicam o processo de segmentação, provocando erros de classificação em tecidos.

Embora a problemática de segmentar imagens seja existente, na literatura existem diversos algoritmos de segmentação que tentam resolvê-los*.* Alguns deles serão descritos a seguir:

#### <span id="page-26-0"></span>2.3.1 Segmentação por Limiarização

 A segmentação por limiarização é a técnica mais simples e antiga de segmentação de imagens. Na limiarização, analisa-se a similaridade dos níveis de cinza da imagem, extraindo os objetos de interesse através da seleção de um limiar denominado limiar (*thresholding*) que divide os agrupamentos de níveis de cinza da imagem (FREITAS, 2014).

O método de limiarização básico é a divisão do histograma da imagem por um limiar único T. A etapa de segmentação analisará *pixel* por *pixel da* imagem comparando com o valor do limiar, que rotulará o *pixel* como objeto ou como fundo. O sucesso deste método depende inteiramente do quão bem o histograma pode ser particionado (SANCHES, 2009).

Matematicamente uma imagem limiarizada pode ser definida pela função abaixo:

$$
g(x,y) = \begin{cases} 1, & \text{se } f(x,y) > T \\ 0, & \text{se } f(x,y) \le T \end{cases} \tag{2}
$$

onde,  $g(x, y)$  representa a imagem segmentada, e  $f(x, y)$  corresponde ao nível de cinza do *pixel* e  $(x, y)$  representa um *pixel* qualquer na imagem. O valor de T denota o limiar pré-definido (GONZALEZ; WOODS, 2001).

A binarização é o resultado da separação da imagem em duas cores pela operação de limiarização. Onde todos os valores de cinza maiores que um limiar escolhido assume o valor 1 (branco) e todos os menores ou iguais assumem o valor 0 (preto), gerando uma imagem com apenas dois níveis de luminância (ALEGRO, 2009).A Figura 9 abaixo representa o processo de limiarização de uma imagem original (a) em escala de cinza, para uma imagem binária (b).

<span id="page-27-0"></span>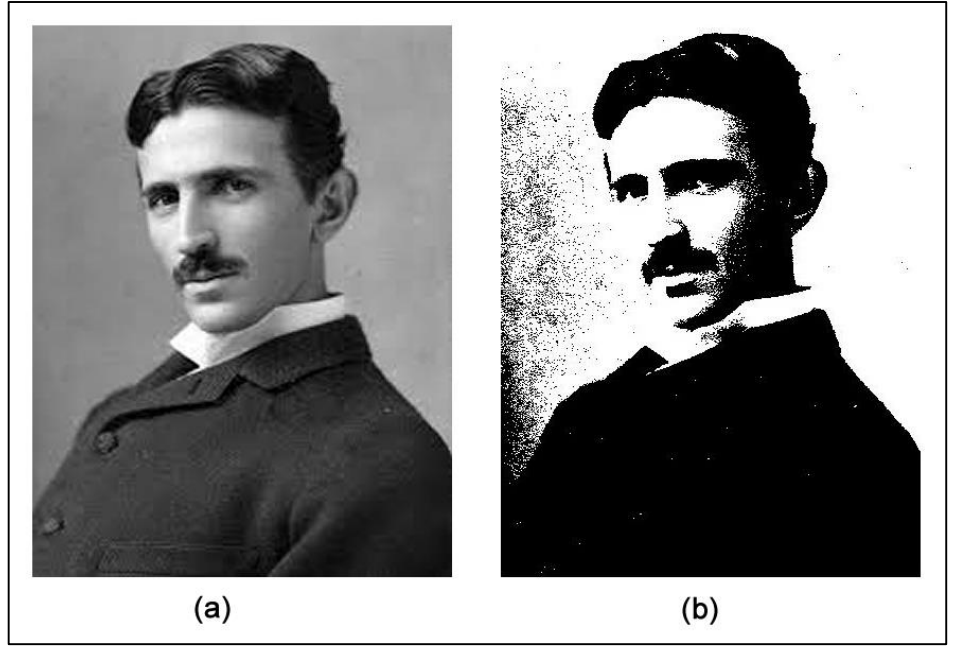

**Figura 9 - Imagem (a) foto de Nikola Tesla em escala de cinza. (b) foto de Nikola Tesla em binário.**

**Fonte: Autoria própria**

Para o método de limiarização gerar resultados satisfatórios o histograma da imagem deve conter uma boa distribuição de intensidade nos níveis de cinza dos *pixels* do objeto e do fundo, tendo um histograma com dois picos bem separados.

A Figura 10 representa a binarização realizada em uma MRI da pélvis no plano axial, contraste T2.

<span id="page-28-0"></span>**Figura 10 - (a) MRI da pélvis no plano axial em escala de cinza; (b) histograma da imagem (a); (c) Resultado da aplicação da binarização com limiar 60; (d) Resultado da aplicação da binarização com limiar 128.**

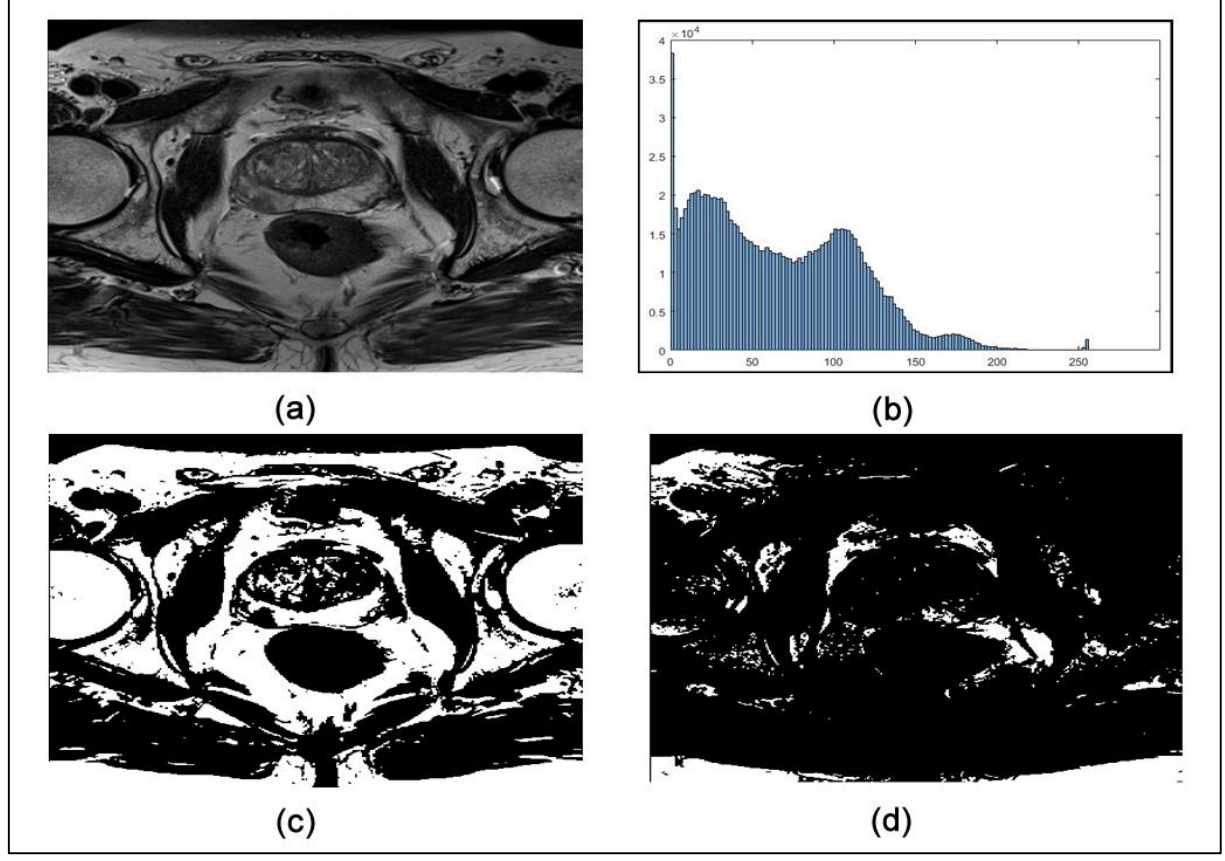

**Fonte: Autoria própria**

Observando a Figura 10, percebe-se que a Figura 10 (a) representa uma imagem em escala de cinza, nota-se que a segmentação por limiarização Figura 10 (c) e (d) não obteve resultado satisfatório, devido a MRI da pélvis em plano axial conter uma grande concentração de níveis abaixo de 150, conforme demonstrado no histograma presente na Figura 10 (b).

Portanto, a segmentação por limiarização não pode ser considerada na extração da glândula prostática em MRI. Neste sentido, métodos de segmentação por contornos ativos podem ser empregados, uma vez que consideram outras informações além do histograma para o processo de segmentação, conforme será discutido nas próximas seções.

#### <span id="page-29-0"></span>2.3.2 Gradiente

O gradiente é muito utilizado em PDI por sua capacidade de determinar mudanças nos níveis de cinza de uma imagem.

Matematicamente, o Gradiente de uma imagem  $f(x, y)$  na posição  $(x, y)$  é dado pelo vetor (GONZALEZ; WOODS; EDDINS, 2004):

$$
\nabla f = \begin{bmatrix} Gx \\ Gy \end{bmatrix}, \text{ onde } Gx = \frac{\partial f}{\partial x} \text{ e } Gy = \frac{\partial f}{\partial y} \tag{3}
$$

e onde sua magnitude é:

$$
|\nabla f| = mag(\nabla f) = [G_{x+}^2 G_y^2]^{1/2}
$$
 (4)

"O gradiente indica a direção da taxa de aumento máximo na tonalidade de níveis de cinza e a magnitude do gradiente mostra a taxa de aumento máximo por unidade de distância na direção do vetor gradiente" (RODRIGES p. 28, 2006).

#### <span id="page-29-1"></span>2.3.3 Método *Level Set*

O método *Level Set* (MLS) é um aprimorado esquema numérico, formulado por Osher e Sethian (1988). Este método é capaz de rastrear e propagar uma interface ao longo do tempo, tendo como característica a vantagem de tratar mudanças topológicas e descontínuas que podem ocorrer ao longo da propagação.

Este método tem grandes utilizações em diversas áreas científicas, como por exemplo: visão computacional, processamento de imagens, ciência dos materiais e mecânica dos fluidos (SETHIAN, 1999).

Vitorio (2014) explica o conceito de uma interface de uma maneira simples e didática, como mostrado na Figura 11.

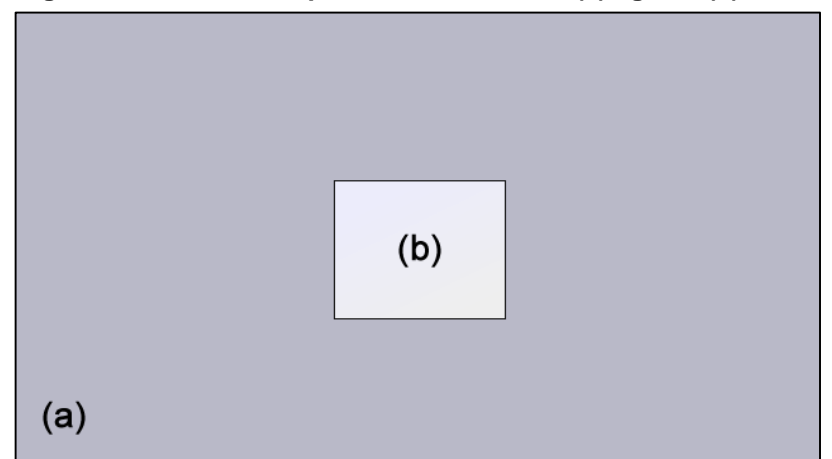

<span id="page-30-0"></span> **Figura 11 - Interface separando dois meios. (a) água e (b) cubo de gelo**

 **Fonte: Adaptado de Vitorio (2014)**

Considere o quadrado presente na Figura 11 (b), como sendo um cubo de gelo dentro de um recipiente qualquer com água (a). A borda do gelo (interface de interação) irá diminuir se a temperatura da água neste recipiente aumentar, e se caso a temperatura da água diminuir, a borda do gelo irá aumentar. Neste caso a borda do gelo é uma interface que pode avançar ou recuar, possibilitando que a velocidade de propagação seja positiva ou negativa (VITORIO, 2014).

O funcionamento do método *Level Set* consiste na representação de uma interface que se propaga e que pode ser considerada como uma interface de nível zero (zero *Level Set*) de uma função envolvente. A propagação da interface é utilizada então no processo de segmentação de objetos presentes em imagens (SGUARIO, 2015). A Figura 12 ilustra a evolução da curva *Level Set* e a região cinza da figura ilustra o nível zero da função *Level Set*.

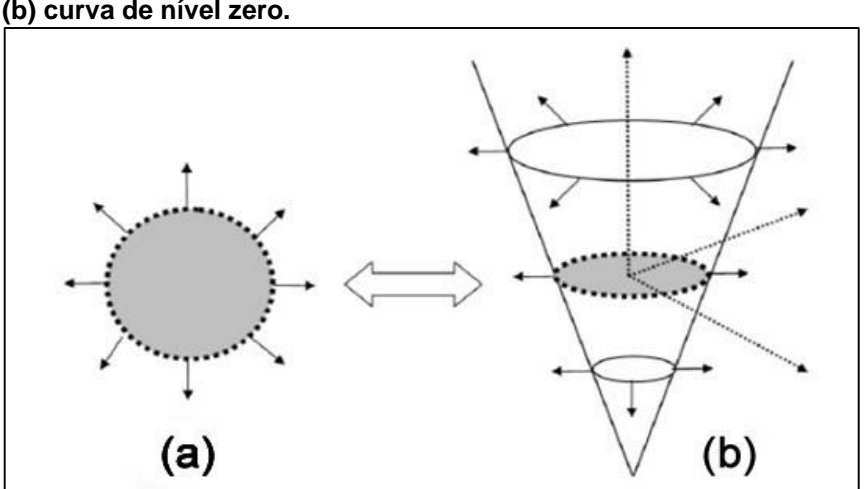

<span id="page-30-1"></span>**Figura 12 - Princípio do método** *Level Set***. (a) expansão de uma circunferência e (b) curva de nível zero.**

**Fonte: Adaptado de Sethian (1999)**

A Figura 12 (a) apresenta unicamente a expansão de uma circunferência, e a Figura 12 (b) ilustra tal circunferência como sendo a curva (ou superfície) Γ de nível zero (zero *Level Set*) de uma função de maior dimensão denominada função *Level Set* (SGUARIO, 2015).

A evolução da curva  $\Gamma(t = 0)$  é determinada por uma função velocidade F, que depende da curvatura nesse ponto, logo a formulação para o movimento segue a dinâmica Euleriana (onde o sistema de coordenadas permanece fixo), a equação pode ser representada por três argumentos  $L, G, I$  (Equação 5).

$$
F = (L, G, I) \tag{5}
$$

Onde L é uma propriedade local determinada pelas informações geométricas (curvatura e direção normal),  $G$  corresponde às propriedades globais da curva que depende da forma e posição da interface e  $I$  corresponde a propriedades independentes da curva e referentes à própria imagem.

A ideia principal do método *Level Set* consiste em incorporar tal interface como nível zero de uma função  $\phi$ . Seja  $\phi(x, t = 0)$ , em que x é um ponto no  $\mathbb{R}^N$ definido por (SETHIAN,1999):

$$
\phi(x, t = 0) = \pm d,\tag{6}
$$

em que d é a distância de x para a hipersuperficie dimensional fechada  $\Gamma(t=0)$ .O sinal da distância pode ser positivo ou negativo e é escolhido se o ponto  $x$  está fora ou dentro da superfície inicial  $Γ(t = 0)$ . Desse modo, tem-se uma função inicial  $\phi(x, t = 0)$ :  $\mathbb{R}^N \to \mathbb{R}$  com a seguinte propriedade:

$$
\Gamma(t = 0) = \{x | \phi(x, t = 0) = 0)\}\tag{7}
$$

onde deve ser calculado o valor para ajustar  $\phi$  para os demais instantes de tempo para a propagação da curva avançar corretamente. Simplificadamente devese definir uma equação para a função  $\phi(x,t)$ , de tal forma que seu *Level Set* seja igual à zero. A Figura 13 ilustra um exemplo da função velocidade.

<span id="page-32-0"></span>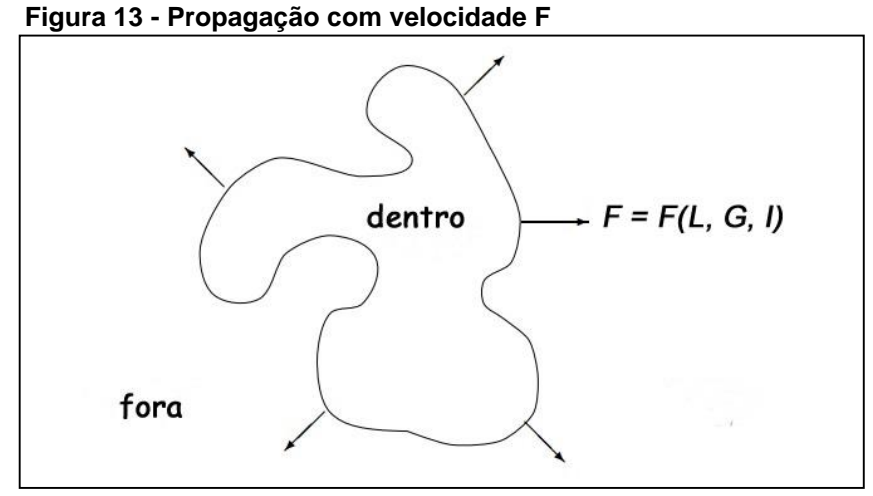

 **Fonte: Adaptado de Sethian (1995)**

A evolução da curva *Level Set*, conforme mostrado na Figura 13 pode ser expressa na forma de uma equação diferencial parcial, em que um termo de velocidade faz a propagação parar de acordo com a informação obtida a partir da imagem. A equação de *Level Set* pode ser definida como (SILVA; MA; TAVARES, 2011):

$$
\phi_t + F |\nabla \phi| = 0 \tag{8}
$$

Em que  $\phi_t$  é o valor da função *Level Set* para os demais instantes de tempo, F é a função velocidade vista na (Equação 5) e  $\nabla \phi$  é o vetor normal à interface.

A função *Level Set* se mantém funcional mesmo quando a topologia da curva é alterada. Contudo, nem sempre a aplicação do método *Level Set* gera resultados satisfatórios, em alguns casos pode produzir formas com topologias inconsistentes com a estrutura original (SILVA; MA; TAVARES, 2011).

2.3.2.1 Segmentação de imagens utilizando o método *Level Set:* Uma visão intuitiva

Para fins de uma melhor segmentação de uma dada imagem, Sethian (1999) propôs uma equação para impedir a curva de ultrapassar a borda do objeto a ser segmentado, sendo:

$$
g_I(x, y) = \frac{1}{1 + |\nabla (G_{\sigma} * I(x, y))|}
$$
(9)

em que a expressão  $G_{\sigma} * I$  representa a convolucão da imagem I com um núcleo Gaussiano com desvio padrão  $\sigma$ . A função  $\nabla (G_{\sigma} * I(x, y))$  será zero, exceto próximo às variações significativas do gradiente, as quais correspondem às bordas da imagem. Desse modo o filtro  $g_1(x, y)$  aproxima-se tendendo à zero próximo às bordas da imagem a ser segmentada e 1 fora dela .

O algoritmo básico do método *Level Set* é descrito a seguir (SGUARIO, 2015):

#### **Quadro 1 – Algoritmo para segmentação de imagens**

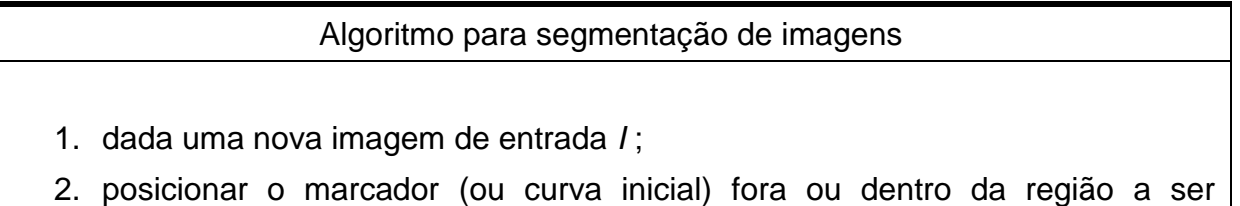

- segmentada;
- 3. evoluir de forma a parar nas bordas, caso em que o termo  $g_I$  reduz a função de velocidade  $F$  para próximo de zero.

**Fonte: Sguario (2015)**

A Figura 14 ilustra resultados da segmentação utilizando a abordagem proposta em (LI et al*.*, 2005) para diferentes números de iterações.

<span id="page-33-0"></span>**Figura 14 - Ilustração da segmentação por método** *Level Set***. (a) curva inicial; (b) evolução após 60 iterações; (c) evolução após 210 iterações; (d) resultado em 3D.**

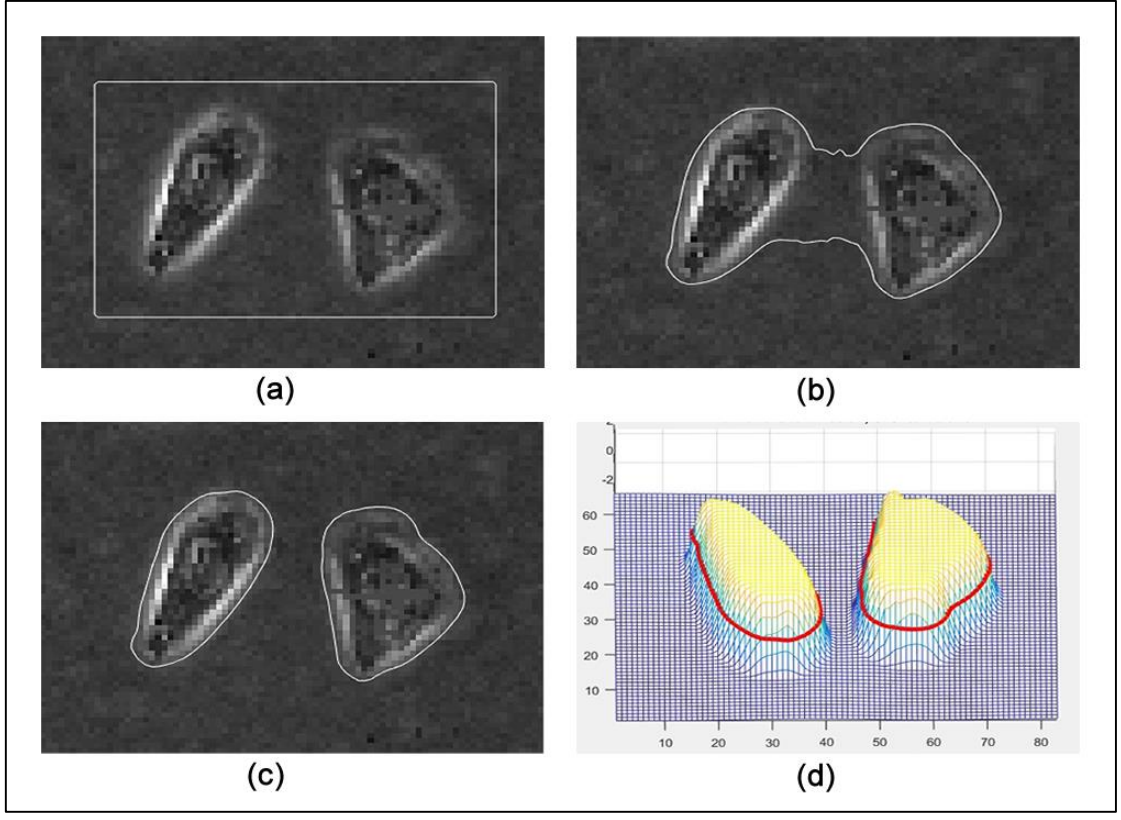

**Fonte: Adaptado de Sguario (2015)**

A Figura 14 representa diferentes pontos da iteração do método *Level Set* aplicado em uma imagem de uma célula microscópica. A Figura 14 (a) contém um retângulo abrangendo duas células microscópicas, sendo este o marcador inicial do processo. A Figura 14 (b) apresenta a evolução da segmentação após 60 iterações. A Figura 14 (c) representa o processo da segmentação após 210 iterações do método *Level Set* e a Figura 14 (d) o resultado do processo representado em um plano 3D. Visto que o algoritmo alcançou o objetivo esperado levando a evolução da curva até a borda do objeto, contornando as duas células com eficácia Figura 14 (c).

A mesma abordagem proposta em (LI et al., 2005) foi aplicada em uma imagem microscópica de uma célula eucariótica (Figura 15).

<span id="page-34-0"></span>**Figura 15 - Ilustração da segmentação pelo método** *Level Set.* **(a) curva inicial; (b) evolução após 60 iterações; (c) evolução após 100 iterações e (d) resultado final com 200 iterações.**

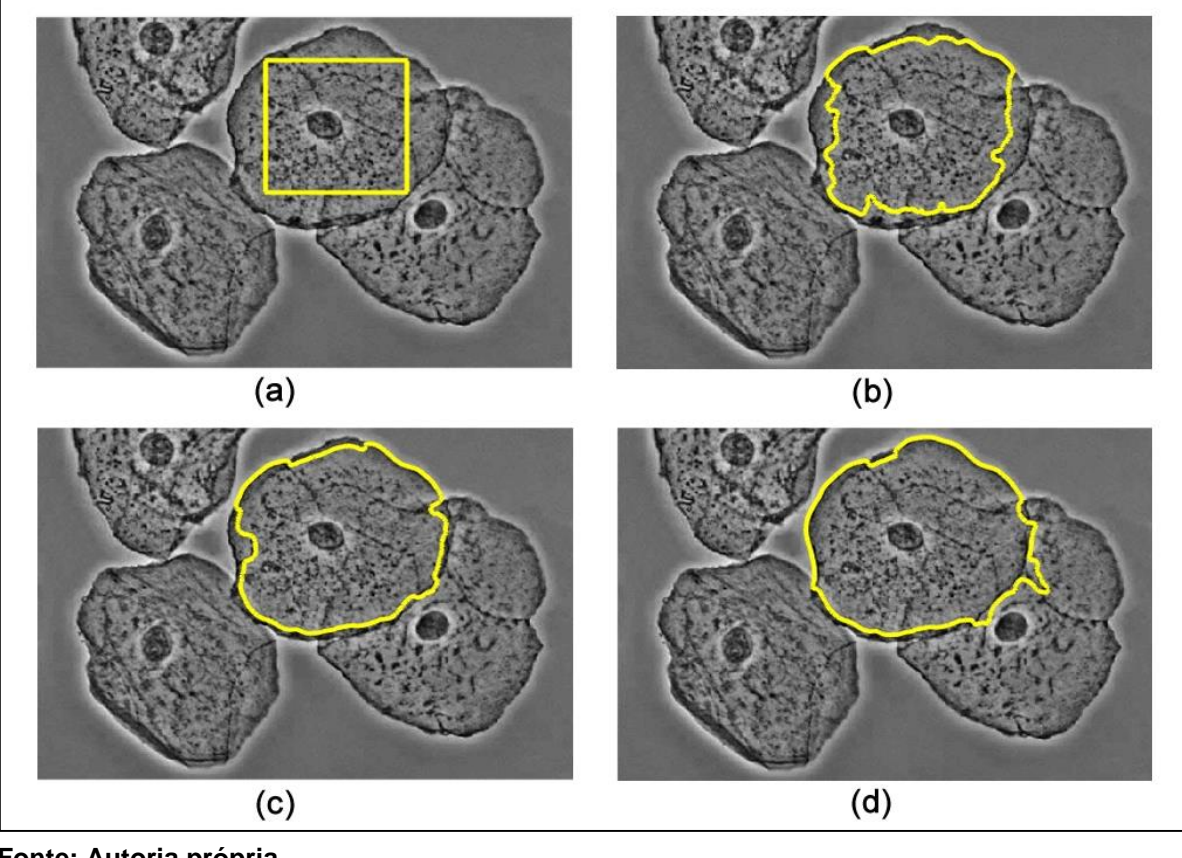

**Fonte: Autoria própria**

Em que a Figura 15 (a) contém um quadrado que neste caso está no interior da célula a ser segmentada, sendo este o marcador inicial do processo. A Figura 15 (b) apresenta a evolução da segmentação após 60 iterações, a Figura 15 (c) representa o processo de segmentação com 100 iterações do método *Level Set*, e na Figura 15 (d) o resultado do processo após 200 iterações. Visto pela Figura 15 (d) que o resultado da segmentação não foi muito eficiente comparado ao resultado da Figura 14 (c), dado que os níveis de cinza próximos à borda da célula não se diferem muito dos *pixels* da célula vizinha, acarretando em uma segmentação não ideal.

#### <span id="page-35-0"></span>2.3.4 Modelo de Distribuição de Pontos

No modelo de distribuição de pontos (*Point Distribution Models* – PDM) (COOTES et al., 1995), o contorno médio do objeto desejado é extraído de modelos estatísticos do seu formato e de sua aparência.

Os pontos de contorno do objeto desejado são inseridos nas coordenadas  $x$ e  $y$  de uma imagem 2D, sendo necessária a escolha de um conjunto adequado de pontos que descrevam o objeto e que possam ser encontrados em todas as imagens de treinamento (COOTES et al*.,* 2000). Neste processo os pontos são dados manualmente, devendo ser realizado imagem por imagem.

Dada uma coleção de imagens de treinamento de um objeto, as coordenadas cartesianas de N pontos de contornos estrategicamente escolhidos são registradas para cada imagem. O exemplo de treino é representado por um vetor:

$$
x_{i} = (x_{i0}, y_{i0}, \dots, x_{in-1}, y_{in-1})
$$
\n(10)

Onde  $(x_i, y_i)$  representam cada coordenada do conjunto de pontos especificando o caminho do contorno.

Após a inclusão dos pontos no vetor, é necessário alinhar todos os seus pontos para em seguida obter as estatísticas dos pontos rotulados, (Equação 11). Para que os pontos obtidos em todos os exemplos fiquem o mais próximo possível e que não haja alteração na sua forma é necessário um alinhamento. O alinhamento é obtido através da rotação, translação e redimensionamento das formas conjunto (MAIA, 2015).

$$
D = |x_i - \bar{x}|^2 \tag{11}
$$

Resumidamente o PDM constrói um modelo único que representa corretamente o objeto marcado através da análise das imagens presentes no conjunto de treinamento. O método faz uma analise das variações do formato e na aparência dos pontos marcados sobre os objetos (SGUARIO, 2015). A Figura 16 representa as etapas do algoritmo de PDM.

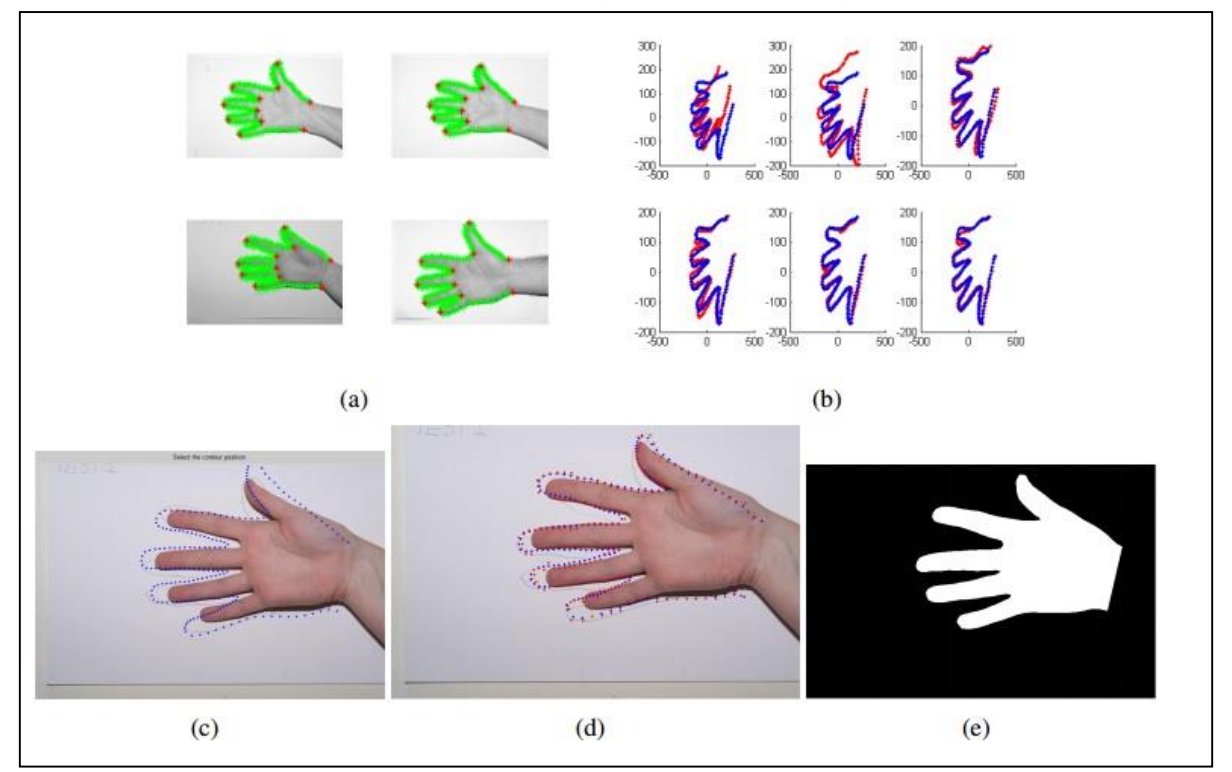

<span id="page-36-0"></span>**Figura 16 – Segmentação. (a) Marcação de pontos chaves; (b) Variações Admissíveis; (c) Estimativa Inicial; (d) Estimativa da nova posição e (e) Segmentação Final.**

**Fonte: Adaptado de Cootes et al.(1995) apud Sguario (2015)**

A Figura 16 (a) representa a marcação de pontos chaves contornando o objeto desejado. A Figura 16 (c) retrata o início do processo através dos pontos definidos manualmente. Em seguida o algoritmo analisará os pontos vizinhos para encontrar as melhores localizações dos pontos chaves, produzindo uma aproximação dos pontos no objeto aproximando-se do contorno da mão (Figura 16 (d)). A Figura 16 (e) retrata o final do processo, sendo gerada uma nova forma do objeto binarizada, sendo esta considerada a forma média (SGUARIO, 2015).

Esta forma média servirá de curva inicial para duas derivações do método *Level Set*, sendo eles: método *Restrict Level Set* e método *Free Level Set*, os quais serão detalhados a seguir.

#### <span id="page-36-1"></span>2.3.5 Método *Restrict Level Set*

O método *Restrict Level Set* (RLS) é derivado do método *Level Set*, seguindo o mesmo conceito de propagação da interface de nível zero (*zero Level Set*) e da função velocidade conforme explicado na seção 2.3.3. Entretanto, aplicase o PDM na construção de um modelo da forma do objeto que será utilizado como restrição na evolução da interface.

De forma simplificada o RLS conduz a evolução da interface, priorizando a função de velocidade de extensão, que será baseado no modelo da forma previamente definida. Portanto, a evolução da curva *Level Set* dependerá de um peso definido para a velocidade, que restringirá sua evolução, limitando-se na forma prévia do objeto desejado (SGUARIO, 2015).

O RLS baseia-se pela (Equação 6) do método *Level Set* porém com alterações, sendo (SETHIAN, 1999):

$$
\phi_t + F_{ext} |\nabla \phi| = 0 \tag{12}
$$

Em que  $F_{ext}$  chamado de velocidade de extensão é algum campo da velocidade que, no conjunto de nível zero, é igual à velocidade dada em

$$
F_{ext} = F \tag{13}
$$

quando  $\phi = 0$ .

A fim de restringir sua evolução, o RLS utiliza-se de um peso sobre a função de velocidade  $F$ , sendo criado um novo termo de restrição denominado forma global restrita  $\phi f$  (SGUARIO, 2015).

A forma global restrita  $\phi f$  conduzirá a evolução da curva inicial  $\phi$  do *Level Set* pela seguinte formulação (SETHIAN, 1999):

$$
\phi f = \frac{(\phi_i - \phi(t))}{\lambda_2} \tag{14}
$$

em que  $\phi_{i}^{}$  representa a imagem binária com a forma prévia (curva inicial) gerada pelo PDM , e  $\boldsymbol{\phi}_t$  é a curva em evolução. O  $\lambda_2$  é o peso definido, quanto maior for  $\lambda_2$ menor é a restrição imposta pela forma previamente treinada.

O Quadro 2, descreve o algoritmo básico do método RLS.

**Quadro 2 – Algoritmo básico para o método RLS**

| Algoritmo RLS para segmentação de imagens |  |
|-------------------------------------------|--|
|                                           |  |

- 1. obter o formato médio do objeto por meio do modelo de distribuição de Pontos;
- 2. dada uma nova imagem de entrada  $I$ ;
- 3. posicionar o marcador (ou curva inicial) fora da região, a partir do formato médio e da localização treinados;
- 4. evoluir o marcador até obter a redução da função de velocidade  $F$  para próximo de zero, obedecendo a restrição imposta pela forma média.

**Fonte: Sguario (2015)**

# <span id="page-38-0"></span>2.3.6 Método *Free Level Set*

O método *Free Level Set* (FLS), assim como o RLS, utiliza-se da forma média como curva inicial, resultante do treinamento das imagens pelo PDM.

A diferença entre o FLS e o RLS se dá principalmente na restrição imposta pela função de velocidade  $\phi f$  vista na (Equação 14) onde  $\phi f$  será igual ao  $\phi i$ , ou seja, o modelo da forma define somente a curva inicial. Portanto o FLS permite a livre evolução da curva ao decorrer das iterações, sem a obrigação de manter o formato padrão imposto pela forma como utilizado no RLS.

O Quadro 3 exemplifica de forma sucinta as principais etapas do método FLS.

## **Quadro 3 – Algoritmo básico para o método FLS**

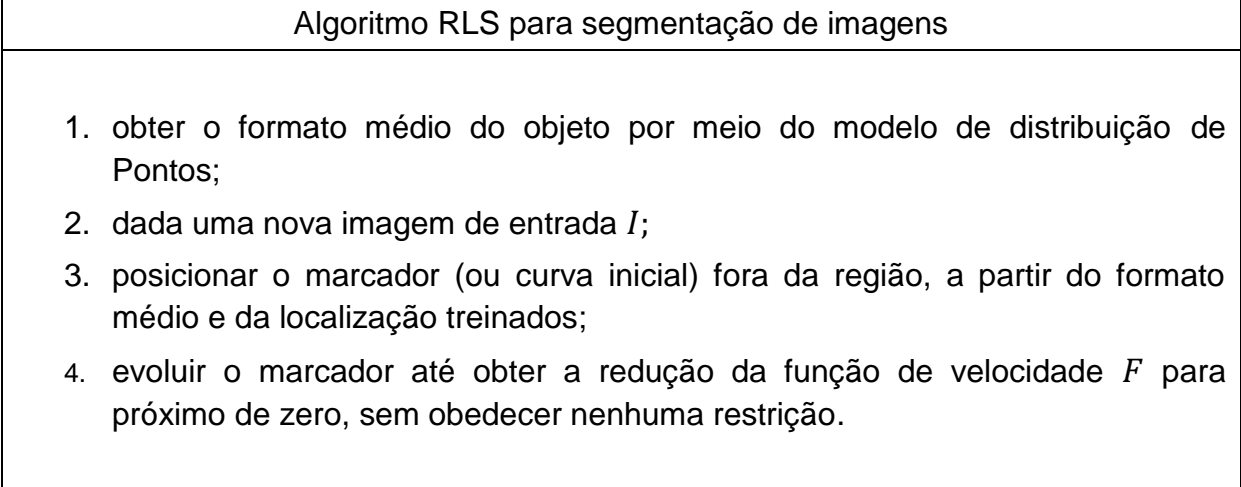

**Fonte: Adaptado de Sguario (2015)**

# <span id="page-39-0"></span>2.4 RESUMO DO CAPÍTULO

Foram apresentados neste capítulo todos os conceitos considerados importantes para o desenvolvimento deste trabalho. Primeiramente, foram introduzidos os conceitos básicos sobre Ressonância Magnética e as principais características de MRI. Na segunda seção, foram explicados os conceitos fundamentais de Processamento de Imagens. Em seguida, na seção de Segmentação de Imagens, foram abordadas algumas das técnicas de segmentação de imagens, sendo: segmentação por Limiarização, método *Level Set*, modelo de Distribuição de Pontos, método *Restrict Level Set e Free Level Set,* sendo as duas últimas utilizadas neste trabalho para segmentação da glândula prostática em MRI.

#### <span id="page-40-0"></span>**3 METODOLOGIA**

Este capítulo descreve a metodologia utilizada para o desenvolvimento do presente trabalho. Dessa maneira, a Seção 3.1 descreve o processo de aquisição do repositório de MRI. Na seção 3.2, serão apresentados as ferramentas utilizadas para a realização dos experimentos. Na seção 3.3, será descrita a metodologia para realização das segmentações. E por fim, na seção 3.4, serão descritas as considerações finais do capítulo.

# <span id="page-40-1"></span>3.1 AQUISIÇÃO DAS IMAGENS

Para o desenvolvimento deste trabalho, foi utilizado um repositório de MRIs da próstata disponibilizada pelo *The Cancer Imaging Archive<sup>3</sup>* (TCIA). TCIA é um serviço que hospeda uma grande quantidade de imagens médicas de diversos tipos de cânceres. O objetivo do TCIA é a liberação dos repositórios de imagens para o *download* público, auxiliando na investigação, desenvolvimento de pesquisas e iniciativas educacionais.

Os dados disponibilizados pelo TCIA são organizados como "coleções", relacionados por uma doença em comum, por exemplo: câncer de pulmão, ou por modalidade de MRI, Tomografia Computadorizada, ou foco de pesquisa (CIA, 2017).

O repositório de imagens da próstata conteve 5.3 GB de imagens nos três planos de corte, axial, coronal e sagital os quais possuíam dois tipos de contrastes, T1 e T2, sendo que todas as 30.871 MRIs estavam no formato DICOM.

Para obter o repositório completo das MRIs da próstata, foi necessário realizar um cadastro simples no site.

#### <span id="page-40-2"></span>3.1.1 O formato DICOM

1

O formato DICOM, abreviação de *Digital Imaging and Communications in Medicine* (Comunicação de Imagens Digitais em Medicina) é um conjunto de normas para o armazenamento, tratamento e transmissão de imagens médicas (SILVA, 2015).

<sup>3</sup> http://www.cancerimagingarchive.net/

Sendo o formato de imagem padrão para todos os exames realizados através de diagnósticos clínicos por imagens, o formato também permite que diversos equipamentos como, por exemplo: *scanners*, câmeras digitais, estações de visualização de diferentes fabricantes aceitem e interpretem os dados com precisão (DICOM, 2011).

#### <span id="page-41-0"></span>3.2 FERRAMENTAS UTILIZADAS

Para a realização do trabalho foi necessário à utilização de algumas ferramentas específicas, sendo elas: RadiAnt DICOM *Viewer* e o *software* MATLAB®.

#### <span id="page-41-1"></span>3.2.1RadiAnt DICOM *Viewer*

Para a visualização das imagens no formato DICOM, foi necessário a utilização de um programa específico para visualizar este tipo de formato. O *software* escolhido para esta tarefa foi *o* RadiAnt DICOM *Viewer<sup>4</sup>* , devido sua interface intuitiva e leve. Além das visualizações das MRIs, o programa mostrou-se eficaz na conversão do formato DICOM para o formato de compressão de imagem BMP. Todas as MRIs utilizadas no trabalho foram convertidas e salvas com resolução de imagem 800*x*600. Foi escolhido trabalhar apenas com este tipo de formato dado a sua compatibilidade com outros programas e pela sua característica de armazenar os *pixels* sem perder a qualidade da imagem.

#### <span id="page-41-2"></span>3.2.2 Matlab®

1

Para a execução dos algoritmos de segmentação abordados neste trabalho foi necessário a utilização do *software* MATLAB®<sup>5</sup> *,* desenvolvido pela *MathWorks Corp* no início da década de 80. O MATLAB® é um sistema interativo de alto desempenho, cujo seu elemento básico de dados é uma matriz que não necessita de dimensionamento. Isto permite a resolução de diversos problemas em apenas

<sup>4</sup> http://www.radiantviewer.com/

<sup>5</sup> https://www.mathworks.com/products/matlab.html

uma fração do tempo, comparado ao tempo de construção em outras linguagens de programação imperativas (GONZALEZ; WOODS; EDDINS, 2004).

O MATLAB® é um *software* voltado para cálculos numéricos e gráficos científicos, sua linguagem permite que soluções de problemas sejam escritos quase precisamente como são escritos matematicamente.

O ambiente de programação do MATLAB® é de fácil utilização, além de conter diversos "toolboxes" que são bibliotecas auxiliares para várias áreas da ciência e da tecnologia. Para a realização dos experimentos não foi necessário a inclusão de nenhuma *toolbox* extra às previamente instaladas com o programa*,* porém foi necessário a inclusão do compilador *MinGW-w64 C/C++ Compiler* para executar as funções do método RLS e FLS.

#### <span id="page-42-0"></span>3.2.3 Especificação das Configurações

Os experimentos foram realizados utilizando o *software* MATLAB®, versão *64-bits* para sistemas operacionais *Windows*.

Os tópicos seguintes especificam as configurações da máquina utilizada:

- Processador: AMD *Phenom* II X6 1055t 2.80 GHZ;
- Memória RAM: 8 GB:
- Sistema Operacional: *Microsoft Windows 7 Ultimate SP1 – 64 bits.*

## <span id="page-42-1"></span>3.3 METODOLOGIA PARA REALIZAÇÃO DOS EXPERIMENTOS

A metodologia utilizada para a realização dos experimentos é formada pelas seguintes etapas: seleção manual, segmentação, análise comparativa e avaliação dos resultados. A Figura 17 ilustra a sequência das etapas descritas.

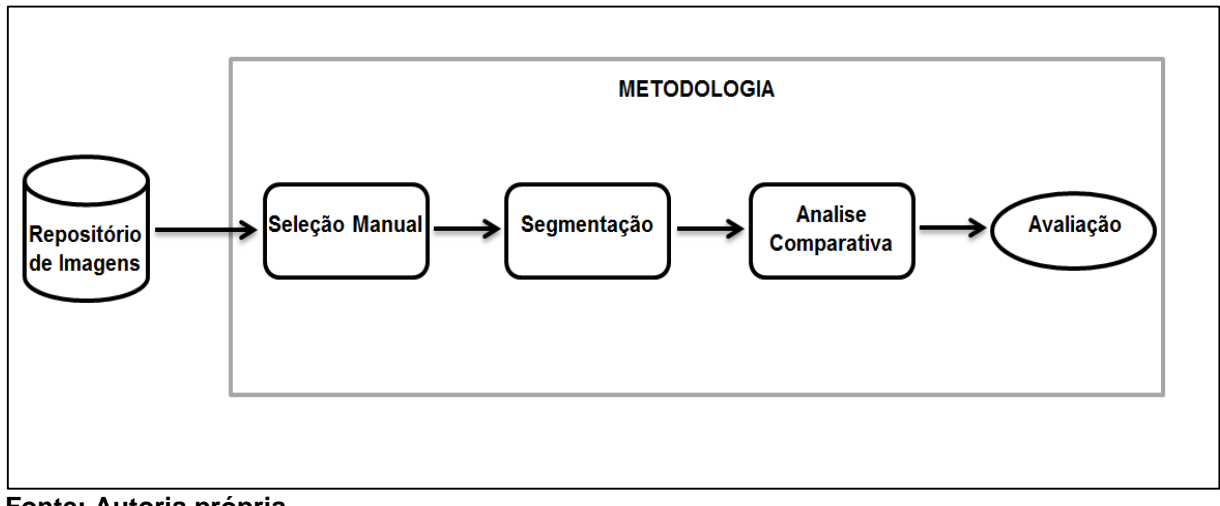

<span id="page-43-0"></span>**Figura 17 - Metodologia para realização dos experimentos**

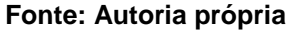

#### <span id="page-43-1"></span>3.3.1 Seleção Manual

Após o *download* do repositório completo das imagens através do TCIA, foi visto que grande parte das imagens não seriam úteis para a realização da segmentação através dos algoritmos de segmentação. Dado que o repositório contém diversas MRIs onde a glândula prostática não está nítida, em alguns casos nem ao menos reconhecível. A falta de padrões nas imagens prejudicaria o processo de encontrar a forma média da próstata para a realização eficiente dos algoritmos FLS e RLS. A Figura 18 representa apenas 6 dentre as inúmeras imagens descartadas presentes no repositório escolhido para a realização do projeto.

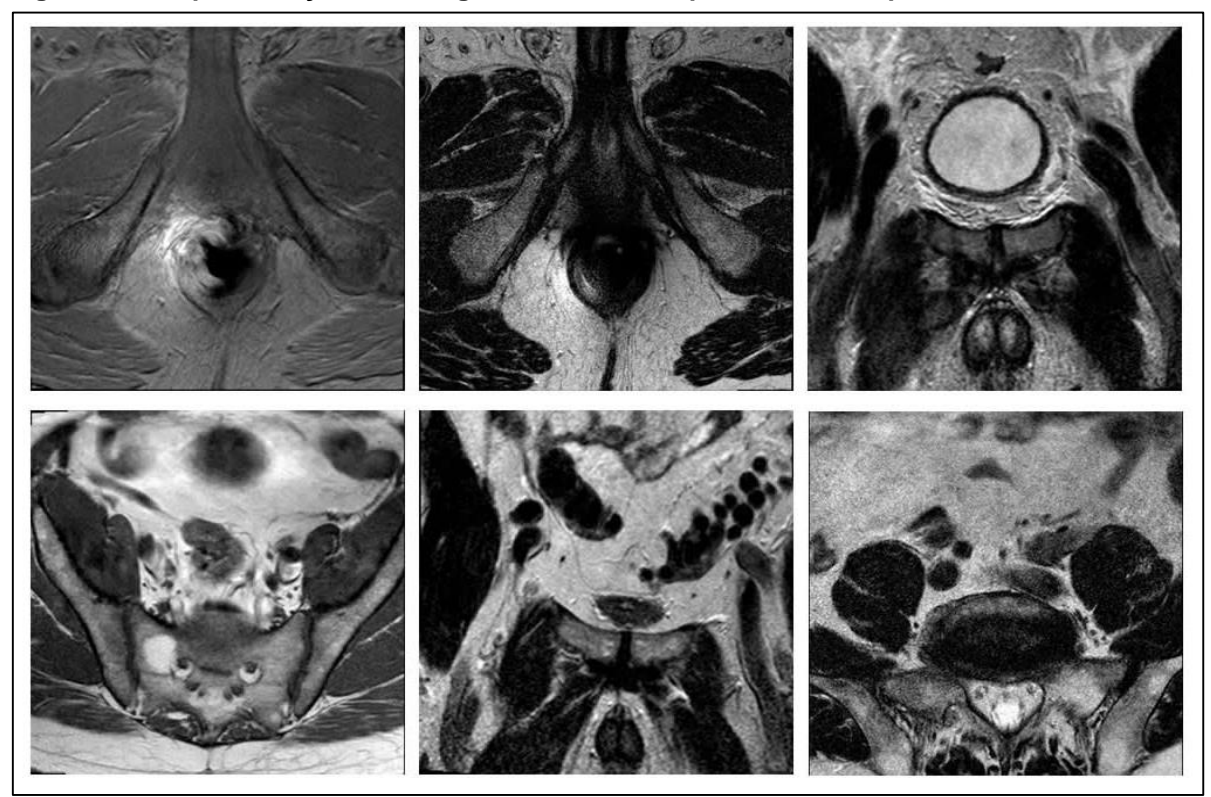

<span id="page-44-0"></span>**Figura 18 – Representação das imagens descartadas presentes no repositório**

**Fonte: Autoria própria**

Na Figura 18 é visto que os *slices* descartados foram os que não apresentavam a glândula prostática.

Foi escolhido o processo de seleção manual da MRI devido à dificuldade de implementar e utilizar um bom algoritmo classificador e que ainda conseguisse trabalhar com um repositório com 30.871 imagens no formato de imagem DICOM.

Neste processo foram selecionadas 250 imagens que melhor descrevessem a glândula prostática e apresentassem o mesmo formato padrão em todas as imagens. Foi visto que as imagens que representavam a glândula prostática com clareza e estavam aptas para os algoritmos de segmentação eram as imagens no plano axial e com o contraste T2. A Figura 19 representa 6 imagens dentre às 250 selecionadas manualmente para o projeto.

<span id="page-45-0"></span>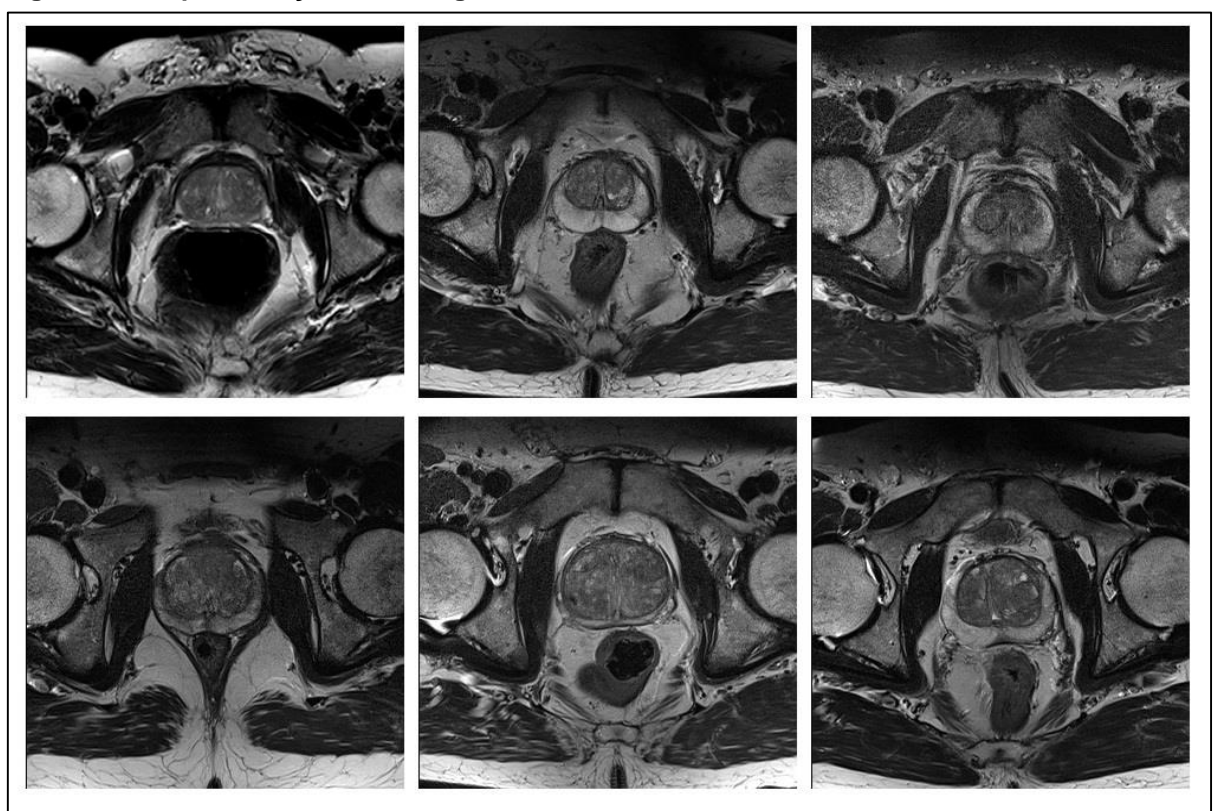

**Figura 19 - Representação de 6 imagens dentre as 250 selecionadas**

**Fonte: Autoria própria**

Na Figura 19, é visto nitidamente os padrões das imagens que foram utilizadas no projeto, em todos os *slices* a glândula prostática está visível e com as bordas bem definidas, permanecendo quase sempre ao centro da imagem.

#### <span id="page-45-1"></span>3.3.2 Segmentação

A fim de contornar as dificuldades em segmentar a glândula prostática em MRI, foram executados os três métodos de segmentação abordados no referencial teórico, sendo eles: método *Level Set*, método *Free Level Set* e método *Restrict Level Set*.

Para a realização dos métodos FLS e RLS, é necessário a utilização do conhecimento a priori, o mesmo é possibilitado através da execução do PDM, que tem o objetivo de gerar a forma média da glândula prostática.

Foram escolhidas 25 MRIs aleatoriamente dentre as 250 presentes no repositório, para a realização do algoritmo PDM. Foi estabelecida a marcação do contorno com 32 pontos de marcações e foi analisado que com 32 pontos era possível contornar toda a glândula prostática. Vale ressaltar que todas as imagens

devem ter a mesma quantidade de pontos de marcações para o funcionamento correto do algoritmo. A Figura 20 representa as etapas para a geração da forma média da próstata a partir da execução do algoritmo PDM.

![](_page_46_Figure_1.jpeg)

<span id="page-46-0"></span>**Figura 20 - Etapas do algoritmo PDM para geração da forma média. (a) pontos de marcações; (b) importação das imagens; (c) variações admissíveis e (d) resultado final.**

**Fonte: Autoria própria**

A Figura 20 representa as etapas necessárias para a construção da forma média da próstata através do PDM*,* onde a Figura 20 (a) exemplifica uma MRI dentre às 25 MRIs selecionadas. Onde o contorno manual da próstata é dado ao longo dos 32 pontos de marcações (pontos em vermelho). A Figura 20 (b) representa a importação das imagens e dos contornos prévios para o processo de geração da forma. A Figura (c) representa as variações admissíveis da forma, e na Figura 20 (d) o resultado final da forma média gerada a partir das 25 MRIs, a mesma que servirá de curva inicial para os métodos RLS e FLS.

<span id="page-47-1"></span>Foi utilizado o MLS com distância regularizada (*Distance Regularized Level Set Evolution* (DRLSE)) proposto por (LI; XU; GUI; FOX, 2010). O algoritmo foi aplicado nas 250 MRIs selecionadas, com intuito de segmentar a glândula prostática. A Figura 21 demonstra as etapas da segmentação da glândula prostática em MRI pelo método *Level Set.*

<span id="page-47-0"></span>**Figura 21 - Etapas da segmentação em MRI pelo método** *Level Set.* **(a) curva inicial; (b) evolução após 100 iterações; (c) evolução após 200 iterações e (d) resultado final binarizado.**

![](_page_47_Figure_3.jpeg)

**Fonte: Autoria própria**

A Figura 21 representa as etapas do método *Level Set.* A Figura 21 (a) contém um retângulo externo á glândula prostática, sendo este o marcador inicial do processo. A Figura 21 (b) apresenta a evolução da curva após 100 iterações, a Figura 21 (c) representa o processo final da segmentação após 200 iterações do método *Level Set* e na A Figura 21 (d) o resultado em binário da forma gerada.

Conforme o resultado final da segmentação Figura 21 (c) é visto que a curva de evolução não se aproxima da glândula prostática em certos pontos da imagem.

Devido às diferenças nos tamanhos da glândula prostática, em cada MRI foi necessário modificar manualmente os pontos de coordenada, a fim de aproximar externamente a curva inicial retangular à borda da glândula, amenizando a desigualdade da segmentação perante o tamanho da próstata. A Figura 22 representa o resultado final da segmentação pelo MLS em 200 iterações, ilustrando o resultado em seis MRIs distintas.

![](_page_48_Figure_1.jpeg)

<span id="page-48-0"></span>![](_page_48_Figure_2.jpeg)

A evolução da curva *Level Set,* para além das bordas da glândula prostática, está relacionada às características da MRI. Neste caso a ineficiência da segmentação está relacionada ao gradiente da imagem, pois a MRI tem pouca variação nos níveis de cinza próximos à glândula, o que prejudica a evolução correta da interface.

## <span id="page-48-1"></span>3.3.2.2 Método *free level set*

O algoritmo do método FLS foi aplicado nas 250 MRIs selecionadas, com intuito de segmentar a glândula prostática. A curva inicial utilizada foi resultante do

**Fonte: Autoria própria**

treinamento de 25 imagens através do algoritmo PDM, conforme a Figura 20 apresentada anteriormente.

A Figura 23 demonstra as etapas de segmentação da glândula prostática em MRI pelo método *Free Level Set.*

<span id="page-49-0"></span>**Figura 23 - Etapas da segmentação em MRI pelo método** *Free Level Set.* **(a) curva inicial; (b) evolução após 100 iterações; (c) evolução após 200 iterações e (d) resultado final binarizado.**

![](_page_49_Picture_3.jpeg)

**Fonte: Autoria própria**

A Figura 23 representa as etapas do método *Free Level Set.* A Figura 23 (a) é a forma média gerada pelo PDM posicionada manualmente ao centro da glândula prostática, sendo este o marcador inicial do processo de evolução da curva FLS. A Figura 23 (b) apresenta a evolução da curva após 100 iterações, a Figura 23 (c) representa o processo final da segmentação após 200 iterações e na A Figura 23 (d) o resultado em binário da segmentação.

A figura 24 representa o resultado final da segmentação pelo método FLS após 200 iterações, ilustrando o resultado em seis MRIs distintas.

<span id="page-50-0"></span>![](_page_50_Picture_0.jpeg)

**Figura 24 - Resultado da final da segmentação pelo método** *Free Level Set*

**Fonte: Autoria própria**

Na Figura 24, percebe-se visualmente que a evolução livre da curva não se distanciou tanto dos contornos da glândula prostática comparado ao MLS.

#### <span id="page-50-1"></span>3.3.2.3 Método *restrict level set*

O algoritmo RLS foi aplicado nas 250 MRIs selecionadas, com intuito de segmentar a glândula prostática. Assim como o FLS, o RLS também utiliza a mesma forma inicial resultante do treinamento de 25 imagens através do algoritmo PDM. Porém a principal diferença é que o RLS mantém a evolução da curva com a restrição imposta pelo formato médio gerado pelo PDM. A Figura 25 demonstra as etapas da segmentação de uma MRI pelo método *Restrict Level Set.*

 $(a)$  $(b)$  $(c)$  $(d)$ 

<span id="page-51-0"></span>**Figura 25 - Etapas da segmentação de MRI pelo método** *Restrict Level Set.* **(a) curva inicial; (b) evolução após 100 iterações; (c) evolução após 200 iterações e (d) resultado final binarizado.**

**Fonte: Autoria própria**

A Figura 25 representa as etapas do método *Restrict Level Set*, onde a Figura 25 (a) é a forma média gerada pelo PDM posicionada manualmente ao centro da glândula prostática, sendo este o marcador inicial do processo de evolução da curva RLS. A Figura 25 (b) apresenta a evolução da curva após 100 iterações, na Figura 25 (c) representa o processo final da segmentação após 200 iterações do método RLS e na Figura 25 (d) o resultado em binário da forma gerada.

A Figura 26 representa o resultado final da segmentação pelo método RLS após 200 iterações, ilustrando o resultado em seis MRIs distintas.

<span id="page-52-0"></span>![](_page_52_Picture_0.jpeg)

**Figura 26 - Resultado da final da segmentação pelo método** *Restrict Level Set*

**Fonte: Autoria própria**

Conforme a Figura 26, visivelmente percebe-se que a forma final resultante pelo método RLS manteve-se no padrão da forma média gerada pelo PDM, com boa aproximação da borda da glândula prostática.

#### <span id="page-52-1"></span>3.3.3 Análise Comparativa

Para avaliação dos métodos de segmentação abordados neste trabalho será necessária à utilização da segmentação denominada (*ground-truth*), que neste caso é a segmentação manual da glândula prostática. A *ground-truth* será considerada a imagem de referência que representa a segmentação ideal da glândula. Para o trabalho foi necessário gerar 250 imagens de *ground-truth,* uma para cada MRI selecionada para o projeto. A Figura 27 representa 6 dentre as 250 MRIs segmentadas manualmente.

<span id="page-53-0"></span>![](_page_53_Figure_0.jpeg)

![](_page_53_Picture_1.jpeg)

**Fonte: Autoria própria** 

A Figura 28 visa comparar as formas finais geradas após 250 iterações pelos três métodos de segmentação a partir de uma mesma MRI.

![](_page_53_Figure_4.jpeg)

<span id="page-53-1"></span>**Figura 28 - Comparação dos métodos de segmentação**

**Fonte: Autoria própria** 

Onde a Figura 28 (a) representa uma MRI presente no repositório. A Figura 28 (b) é o resultado final em binário proveniente da segmentação da glândula pelo método *Level Set*. Na Figura 28 (c) o resultado final da segmentação pelo método *Free Level Set.* Na Figura (d) o resultado da segmentação pelo método *Restrict Level Set.* Na Figura 28 (e) a segmentação *ground truth* gerada a partir da Figura 28 (a). A Figura (f) apresenta o tempo de execução final em minutos de cada método em específico.

Pela avaliação visual nota-se que a segmentação que melhor se aproximou da *ground truth,* Figura 28 (e) foi a gerada pelo método *Restrict Level Set* vista na Figura 28 (d). Embora o FLS também utilize o conhecimento a priori da forma, a restrição da evolução imposta pelo RLS fez com que a evolução da curva não evoluísse para pontos não desejados.

O pior resultado ficou com o MLS, sua ineficiência está relacionada ao gradiente da MRI. Sendo que nas MRIs a intensidade não é tão distinta nas bordas da glândula prostática, o que afeta na evolução correta da curva resultando em uma segmentação além das bordas.

Um dos motivos para o alto tempo de execução dos métodos de segmentação Figura 28 (f), foi devido à resolução da imagem 800X600 o que ocasionou em um número maior de iterações dos métodos de segmentação e por consequência, um maior processamento computacional.

Os resultados precisos dos métodos de segmentação serão vistos no capítulo 4 do presente trabalho.

#### <span id="page-54-0"></span>3.3.4 Avaliação dos Algoritmos

Para avaliação dos resultados obtidos pelos algoritmos de segmentação foram utilizadas duas métricas: a distância de Hausdorff Modificada e *F-Measure.*

Para obter a taxa de acerto e/ou taxa de erro dos algoritmos descritos neste trabalho é necessário medir a qualidade da segmentação gerada após sua execução, comparando com aquela segmentada manualmente (*ground-truth)*.

Essas medidas são calculadas a partir dos exemplos que foram classificados correta e incorretamente. Onde para cada imagem segmentada conta-se a quantidade de classificações em cada uma das categorias de erro ou acerto definido na Tabela 1.

![](_page_55_Picture_235.jpeg)

![](_page_55_Picture_236.jpeg)

Em um problema de segmentação de imagens quatro situações podem ocorrer, Sendo (SGUARIO, 2015):

a) Verdadeiro Positivo (VP): representa o total de *pixels* corretamente segmentados;

b) Falso Positivo (FP): representa um *pixel* erroneamente classificado como pertencente ao objeto alvo, mas na realidade não pertencente;

c) Verdadeiro Negativo (VN): o *pixel* é predito corretamente como não pertencente ao alvo;

d) Falso Negativo (FP): mede a taxa de *pixels* pertencentes ao alvo que tenham sidos classificados como não pertencentes pelo algoritmo de segmentação.

<span id="page-55-0"></span>3.3.4.1 Distância de Hausdorff modificada

A distância Hausdorff é um método matemático desenvolvido por Abbas (1994) que mede o quão distante dois subconjuntos de um espaço métrico estão um do outro (SANTOS, 2015).

Matematicamente, a distância de Hausdorff pode ser demonstrada como:

Seja  $a \in b$  quaisquer pontos de conjuntos distintos  $A = a_1, a_2, ..., a_n$  e  $B =$  $b_1, b_2, ..., b_n$  a distância entre os pontos do conjunto será dado pela distância euclidiana sendo:

$$
d(a,b) = \sqrt{(x_a - x_b)^2 + (y_a - y_b)^2} = ||a - b|| \tag{15}
$$

A distância de Hausdorff sendo definida como:

$$
H(A, B) = \max[h(A, B), h(B, A)]
$$
 (16)

em que:

$$
h(A, B) = \max_{a \in A} \min_{b \in B} \|a - b\|;
$$
 (17)

$$
h(B, A) = \max_{b \in B} \min_{a \in A} \| b - a \|.
$$
 (18)

A distância direta de Hausdorff dada pela função de  $h(A, B)$  de A para B, identifica o ponto de  $a \in A$  de maior distância ao ponto mais próximo do conjunto B. Intuitivamente, se  $h(A, B) = d$ , qualquer ponto a possui distância menor ou igual a d, no que tange à mínima distância aos pontos do conjunto (HUTTENLOCHER et al*.*, 1993).

A distância de Hausdorff modificada (*Modified Hausdorff Distance* – MHD) utiliza a média ao invés das máximas e mínimas distâncias entre os pontos, esta variação obtém-se melhores resultados do que outras métricas baseadas em Hausdorff (SUAU et al*.*, 2005).

A distância de Hausdorff modificada pode ser definida como:

$$
h_{MHD}(A,B) = \frac{1}{n_a} \sum_{i=1}^{n_a} d(a_i,B)
$$
 (19)

Onde  $n_a$  é a quantidade de pontos do conjunto A, calcula-se a média das mínimas distâncias dos pontos a do conjunto A em relação ao conjunto B, para  $i =$  $1, ..., n_a$ 

$$
h_{MHD}(B, A) = \frac{1}{n_b} \sum_{j=1}^{n_b} d(b_j, A)
$$
 (20)

Onde  $n_b$  é a quantidade de pontos do conjunto  $B$ , calcula-se a média das mínimas distâncias dos pontos b do conjunto B em relação ao conjunto A, para  $j =$  $1, ..., n_b$  (BETHONICO, 2016).

Em que a máxima entre as duas médias, será a MHD:

$$
h_{MHD}(A,B) = max[h_{MHD}(A,B), h_{MHD}(B,A)]
$$
 (21)

Na área de Processamento de Imagens a MHD permite comparar conjuntos de pontos, sendo utilizado no reconhecimento de padrões de imagens a fim de determinar o grau de semelhança entre dois objetos (HUTTENLOCHER; RUCKLIDGE, 1992). A existência de cada ponto ativo pertencente às duas imagens analisadas é tratada como ponto de um conjunto. O algoritmo tenta então minimizar a distância Hausdorff entre os dois conjuntos, assim a parte da imagem com o menor valor de distância pode ser considerada a estrutura procurada.

No presente trabalho o resultado da MHD será dado pela medida em *pixels d*a distância entre a borda segmentada gerada pela segmentação com a borda da imagem de referência (*ground truth*).

<span id="page-57-0"></span>3.3.4.2 F-*Measure*

O *F-Measure* é a medida harmônica entre o *P* (*precision*) e sensibilidade *R* (*recall*).

O *P precision* (precisão) é a proporção de casos que são verdadeiramente de uma classe, dividido pelo total de casos classificados como essa classe. A medida de precisão calcula a probabilidade de a precisão positiva estar correta em relação a todas as amostras (ALPERT et al*.*, 2007);

$$
P = \frac{|VP|}{|VP| + |FP|} \tag{21}
$$

O *R recall* (revocação) é a proporção de casos classificados como uma determinada classe, dividindo pelo total real nessa classe. Indica quantos exemplos positivos foram previstos do total de exemplos;

$$
R = \frac{|VP|}{|VP| + |FN|}
$$
\n<sup>(22)</sup>

E o *F-Measure* é dado pela equação abaixo:

$$
Fm = 2 * \frac{P * R}{P + R} \tag{23}
$$

O Resultado do *F-Measure* assume valores entre o intervalo de [0,1]. O valor 0 revela que nenhum objeto foi agrupado corretamente, e 1 que todos os objetos estão contidos corretamente agrupados. Assim, um agrupamento ideal deve retornar um valor igual a 1 (MANNING et al*.,* 2008).

# <span id="page-58-0"></span>3.4 CONSIDERAÇÕES FINAIS DO CAPÍTULO

Neste capítulo foram apresentadas as etapas que compõem a metodologia para o desenvolvimento do presente trabalho. Essas etapas são interdependentes e devem seguir os passos descritos na Figura 17. Na primeira seção foram descritas as características do repositório de MRI utilizado para os experimentos. Na segunda seção são descritas as ferramentas necessárias para a realização dos métodos de segmentação. Na terceira seção são explicadas cada etapa da metodologia, as quais foram seleção manual, segmentação, análise comparativa e avaliação da segmentação.

No próximo capítulo serão descritas as análises dos resultados obtidos pelos métodos de segmentação MLS, FLS e RLS, através das métricas: distância Hausdorff Modificada e F-*Measure*.

## <span id="page-59-0"></span>**4 ANÁLISE DE RESULTADOS PELAS MÉTRICAS DE AVALIAÇÃO**

Visando diminuir as avaliações subjetivas as quais são feitas visualmente, neste capítulo serão apresentados os resultados obtidos através das métricas apresentadas na seção 3.3.4.

A Tabela 2 representa o resultado médio para: o índice de F-*Measure* (F) *recall* (R), *precision* (P), *false positive rate* (FPR), *false negative rate* (FNR) e distância de Hausdorff Modificada (MHD) gerado através do resultado das segmentações das MRIs proveniente dos métodos MLS, FLS e RLS.

| <b>Método</b> |      | R    | P    | <b>FPR</b> | <b>FNR</b> | <b>MHD</b> |  |  |
|---------------|------|------|------|------------|------------|------------|--|--|
| <b>MLS</b>    | 0.86 | 0.91 | 0,82 | 0,026      | 0.108      | 8,374      |  |  |
| <b>FLS</b>    | 0.82 | 0.99 | 0.72 | 0.021      | 0.191      | 8.101      |  |  |
| <b>RLS</b>    | 0.87 | 0.97 | 0,79 | 0.022      | 0.160      | 8,198      |  |  |
|               |      |      |      |            |            |            |  |  |

**Tabela 2 – Resultado comparativo entre os métodos de segmentação**

**Fonte: Autoria própria**

Considerando o resultado dado pela métrica F-*Measure*, o método RLS pode ser considerado o mais eficiente devido seu maior valor perante esta métrica.

No entanto, pelos resultados da distância de Hausdorff modificada percebe-se que o melhor desempenho ficou por conta do método FLS devido seu menor valor, com o RLS ficando na segunda posição.

Nas MRIs a baixa variação dos níveis de intensidade prejudicou ambos os métodos, porém dado os valores de MHD, FPR na Tabela 2 constata-se que o método menos eficiente foi o MLS.

Os resultados obtidos pelas métricas F-*Measure* e MHD confirmaram a importância do conhecimento prévio da glândula prostática.

Pela avaliação visual descrita na seção 3.3.3 e pelos resultados das métricas de avaliação vistos neste capítulo, pode-se concluir que o método que mais se aproximou da *ground-truth,* e por consequência o que obteve os melhores resultados foi o método *Restrict Level Set.*

# 4.3 CONSIDERAÇÕES FINAIS DO CAPÍTULO

Neste capítulo foram apresentados os resultados obtidos pelas métricas de avaliação: distância de Hausdorff Modificada e F*-Measure* através da análise das imagens segmentadas pelos métodos *Level Set*, *Free Level Set* e *Restrict Level Se*t.

Pelos resultados das métricas está comprovada a efetividade do método RLS devido a sua restrição da evolução que obteve a segmentação mais próxima da imagem de referência.

# <span id="page-61-0"></span>**5 CONCLUSÃO**

Este capítulo apresenta as considerações finais do trabalho, fazendo uma relação dos resultados obtidos com o objetivo geral e específicos, além de propor trabalhos futuros na mesma linha de desenvolvimento.

## 5.1 CONCLUSÕES

O objetivo geral de aplicar os métodos de segmentação MLS, FLS e RLS em um repositório de MRIs a fim de segmentar a glândula prostática foi alcançado, baseando-se na metodologia descrita no capítulo 3.

Os objetivos específicos de estudar as principais técnicas de segmentação de imagens, adquirir um repositório de MRI, selecionar manualmente às MRIs aptas para segmentação e validar os resultados obtidos pela segmentação através das métricas distância de Hausdorff Modificada e F-*Measure*, foram alcançados como se pode analisar pelo referencial teórico.

Os estudos desenvolvidos permitiram constatar que é possível segmentar MRI da próstata através dos três métodos abordados neste trabalho. No entanto, está nítida a dificuldade de segmentar este tipo de imagem, devido ao fato da MRI não conter grande variações de intensidade nos níveis de cinza, principalmente próximo da borda da glândula prostática. Esta uniformidade fez com que a evolução da curva em diversos casos, ultrapassasse a borda da glândula prostática.

A utilização do conhecimento a priori da forma resultou em um melhor desempenho, visto pela avaliação visual e pelos resultados das métricas descritos no capítulo 4. Sendo o método RLS com o melhor resultado, devido sua função de velocidade ser baseada no treinamento da forma média, embora o FLS utilize a mesma técnica, o RLS mostrou-se superior, pois restringe e sua evolução mantendo o formato, inibindo a segmentação para além das bordas da glândula prostática.

#### 5.1 TRABALHOS FUTUROS

Conforme os resultados obtidos neste trabalho através dos métodos de segmentação de imagens, é possível dar continuidade à pesquisa abordando outras técnicas, visando uma segmentação mais eficiente da glândula prostática em MRI.

Dentre as pesquisas futuras pode-se destacar:

- Utilização de técnicas de pré-processamento afim melhorar os níveis de cinza da MRI, aumentando a efetividade da segmentação pelos algoritmos utilizados neste trabalho;
- Para cada exame de RM, utilizar-se de apenas uma MRI, definindo a escolha de um *slice* que melhor represente a forma média da glândula;
- Aplicar os métodos de segmentação em outro repositório de imagens médicas;
- O desenvolvimento de um mecanismo de reconhecimento automático da posição da glândula prostática em cada MRI, para que a curva inicial utilizada nos métodos RLS e FLS seja inserida automaticamente.

# **REFERÊNCIAS**

ADALSTEINSSON, D.; SETHIAN, J. **The fast construction of extension velocities in level set methods.** J. Comput. Phys., Academic Press Professional, Inc., San Diego, CA, USA, v. 148, n. 1, p. 2–22, jan. 1999.

ALEGRO, M. C. **Segmentação de Tumores de Encéfalo em Imagens por Ressonância Magnética Baseada em Informações Texturais.** 2009. 115 f. Dissertação (Mestrado), Escola Politécnica Universidade de São Paulo, São Paulo, 2009.

ALPERT, S. et al. **Image segmentation by probabilistic bottom-up aggregation and cue integration**. IEEE Conf. on Computer Vision and Pattern Recognition. Minneapolis**,** CVPR-07, 2007.

BETHONICO, F. C. **Calibração de simuladores microscópicos de tráfego através de medidas macroscópicas.** 2016. 118 f. Dissertação (Mestrado) Programa de Pós- Graduação em Engenharia de Transportes. Universidade de São Paulo, São Paulo 2016.

BEUCHER, S.; MEYER, F. **Image Analysis and mathematical Morphology**. London: London Academic Press. 1982.

BITTENCOURT, L. C. **A Importância das Imagens de Ressonância Magnética Pesadas em difusão da caracterização do grau de agressividade do Adenocarcinoma de Próstata na Zona Periférica.** 2011. 100 f. Tese de (Mestrado), UFRJ Faculdade de Medicina, Programa de Pós-graduação em Medicina (Radiologia), Rio de Janeiro, 2011.

CIA. **Cancer Imaging Archive**. 21 jan. 2017. Disponível em< http://www.cancerimagingarchive.net/>Acesso em: 21 jan. 2017.

COOTES, T.F; BALDOCK, E.; GRAHAM, J. An introduction to active shape models. **Image processing and analysis**, Oxford University Press, p. 223–248, 2000.

CRÓSTA, A. P, **Processamento Digital de Imagens de Sensoriamento Remoto**, Campinas, SP, UNICAMP, ed. rev., 1993.

DICOM. **National Electrical Manufacturers Association.** 16 jan. 2017. Disponível em:<http://medical.nema.org/Dicom/>. Acesso em: 16 jan. 2017.

DOUGHERTY, G. **Digital Image Processing for Medical Applications.** 1 ed. New York: Cambridge University Press, 2009. p.100-115.

FEDERIZZI, M; SOUZA, V. B. **Processamento Digital de Imagens para Avaliação Qualitativa em Diagnósticos de Ressonância Magnética Nuclear.** 2013. 76 f. Trabalho de Conclusão de Curso, Pontifícia Universidade Católica do Rio Grande do Sul, Porto Alegre, 2013.

FREITAS, C. C. S. **Um estudo do reconhecimento de linhas palmares utilizando PCA e Limiarização Local Adaptativa**. 2014. 96 f. Tese de (Mestrado), Universidade Estadual de Campinas UNICAMP, Faculdade de Engenharia Elétrica e de Computação, Campinas, 2014.

GONZALEZ, R. C.; WOODS, R. E. **Digital Image Processing**. Second Edition, Pearson Prentice Hall, New Jersey, 2001.

GONZALEZ, R. C.; WOODS R. E.; EDDINS S. L., **Digital Image Processing using MATLAB**, First Edition, Pearson Prentice Hall, New Jersey, 2004.

GONZALEZ, R. C.; WOODS, R. E. **Digital Image Processing**, Thrird Edition, Pearson Prentice Hall, New Jersey, 2008.

HUETEEL, S. A.; SONG A. W.; MCCARTHY, G. **Functional Magnetic Resonance Imaging**, Sinauer Associates, 2008. p. 28-45.

HUTTENLOCHER, D. P.; RUCKLIDGE, W. J. **A multi-resolution technique for comparing images using the Hausdorff distance**, Technical Report 1321, Cornell University, Department of Computer Science, 1992.

KACHOUIE, N. K.; FIEGUTH, P.; RAHNAMAYAN, S. **An Elliptical Level Set Method for Automatic TRUS Prostate Image Segmentation** IEEE International Symposium on Signal Processing and Information Technology, 2006.

LI, C; XU C, GUI, C; C.; FOX, M. **Level set evolution without re-initialization: A new variational formulation**. IEEE Computer Society Conference on Computer Vision and Pattern Recognition, IEEE Computer Society, Washington, DC, USA, p. 430–436, 2005.

LI, C; XU C, GUI, C; C.; FOX, M. **Distance Regularized Level Set Evolution and its Application to Image Segmentation**. IEEE TRANSACTIONS ON IMAGING PROCESSING, IEEE Computer Society, Washington, DC, USA, v. 19, p. 3243– 3254, 2010.

LI, C. GORE, C. J. DAVATZIKOS,C. **Multiplicative intrinsic component optimization (MICO) for MRI bias field estimation and tissue segmentation** Magnetic Resonance Imaging , vol. 32 (7), p. 913-923, 2014.

LUCAS, C. F. **Técnicas de Segmentação e Classificação de Imagens em Exames de Ressonância Magnética Nuclear.** 2014. 59 f. Trabalho de Conclusão de Curso, Pontifícia Universidade Católica do Rio Grande do Sul, Porto Alegre, 2014.

MAIA, F.J. A. **Detecção da presença do capacete de segurança do motociclista em imagens de vias do trânsito.** 2015. 109 f. Dissertação (Mestrado) Programa de Pós- Graduação em Ciência da Computação. Universidade Estadual do Ceará, Fortaleza, 2015.

MANNING, C. D.; RAGHAVAN, P.; SCHUTZE, H. **Introduction to Information Retrieval**, Cambridge University Press. 2008.

MARQUES FILHO, O.; VIEIRA NETO, H. **Processamento Digital de Imagens**, Rio de Janeiro: Brasport, 1999.

MAZZOLA, A. A. **Ressonância Magnética: princípios de formação da imagem e aplicações em imagem funcional**. Porto Alegre (RS), Revista Brasileira de Física Médica, p. 117-129, mar. 2009.

MCCLURE, P.; KHALIFA, F.; SOLIMAN, A.; EL-GHAR, A. M.; GIMELFARB, G.; ELMAGRABY, A.; EL-BAZ, A. **A Novel NMF Guided Level-set for DWI Prostate Segmentation.** Computer Science Systems Biology, 2014.

PEDRINI, H.; SCHWARTZ, W. **Análise de Imagens Digitais: Princípios, algoritmos e Aplicações**, Thomson Learning, São Paulo, 2008.

PELINSON, A. O. **Sistemas de Processamento de Imagens e Classificação de Áreas de interesse em Mamografias.** 2009. 90 f. Trabalho de Conclusão de Curso, Universidade Federal de Juiz de Fora, Juiz de Fora, 2009.

QUEIROS, G. C. P. **Análise Computacional de Imagens de Ressonância Magnética Funcional**, Universidade do Porto, Porto, 2011.

RODRIGUES, M. L. **Modelos de Retoque Digital Utilizando Equações Diferenciais Parciais.** 2006. 103 f. Dissertação (Mestrado) em Ciência da Computação – Universidade Federal de Uberlândia, Uberlândia, 2006.

ROSENBLATT, C. **O que é a próstata e qual a sua Função?.** 15 out. 2012. Disponível em< http://charlesrosenblatt.com.br/o-que-e-a-prostata-e-qual-e-a-suafuncao/>. Acesso em: 23 jan. 2017.

SANCHES, I. J. **Sobreposição de Imagens de Termografia e Ressonância Magnética: Uma Nova Modalidade de Imagem Médica Tridimensional**, Tese de Doutorado, Programa de Pós-Graduação em Engenharia Elétrica e Informática Industrial, Universidade Tecnológica Federal do Paraná, Curitiba, 2009.

SANTOS, A. D. P. **Controle de qualidade cartográfica: metodologias para a avaliação da acurácia posicional em dados espaciais**, Tese de Doutorado, Programa de Pós-graduação em Engenharia Civil, Universidade Federal de Viçosa. Viçosa, 2015.

SGUARIO, M. L. **Uma nova abordagem do método** *Level Set* **baseada em conhecimento a priori da forma**. Tese de Doutorado, Programa de Pós-graduação em Engenharia Elétrica e Informática Industrial, Universidade Tecnológica Federal do Paraná. Curitiba, 2015.

SILVA, J. P. A. A. **Processamento automático de imagens DICOM para otimização de doses em exames de Tomografia Computorizada.** 2015. 109 f. Dissertação (Mestrado), Mestrado em Física Médica Departamento de Física e Astronomia, Instituto Português de Oncologia do Porto, Porto, 2015.

SILVA, P. F.; MA. Z; TAVARES, J. M.R.S. **Métodos de segmentação de imagem para aplicação à cavidade pélvica feminina**. Faculdade de Engenharia da Universidade do Porto (FEUP), 2011.

SUAU, P.; PUJOL, F.; RIZO, R.; PUJOL, M. **Detección facial basada en una distancia de Hausdorff normalizada,** Universidad de Alicante, Alicante, 2005.

VILLEIRS, G. M. **Imaging in Prostate Carcinoma.** 20 jul. 2016. Disponível em< http://emedicine.medscape.com/article/379996-overview>. Acesso em: 11 nov. 2016.

VITORIO, C. P. J. **Analise Level Set da otimização topológica de estruturas planas utilizando o método de Elementos de Contorno.** 2014. 146 f. Dissertação (Mestrado) Escola de Engenharia de São Carlos, Universidade de São Paulo, São Carlos, 2014.

WESTBROOK, C.; KAUT, C. **Ressonância Magnética Prática**, 2 ed., Rio de Janeiro. Guanabara Koogan, 2000.

YIANG, X.; ZHAN, S.; XIE, D.;ZHAO, H.; KURIHARA, T. **Hierarchical prostate MRI segmentation via level set clustering with shape prior.** Neurocomputing, 2016.

ZUCCARELLO, N. **Human Male Atletic Model.** 22 out. 2012. Disponível em< https://commons.wikimedia.org/wiki/File:Human\_anatomy\_planes.svg>. Acesso em: 11 nov. 2016.